Mizar 講義録

(四訂版:Mizar Version 6.1.12)

中村八束,渡辺稔彦, 田中保史,カワモト・ポーリン 共著

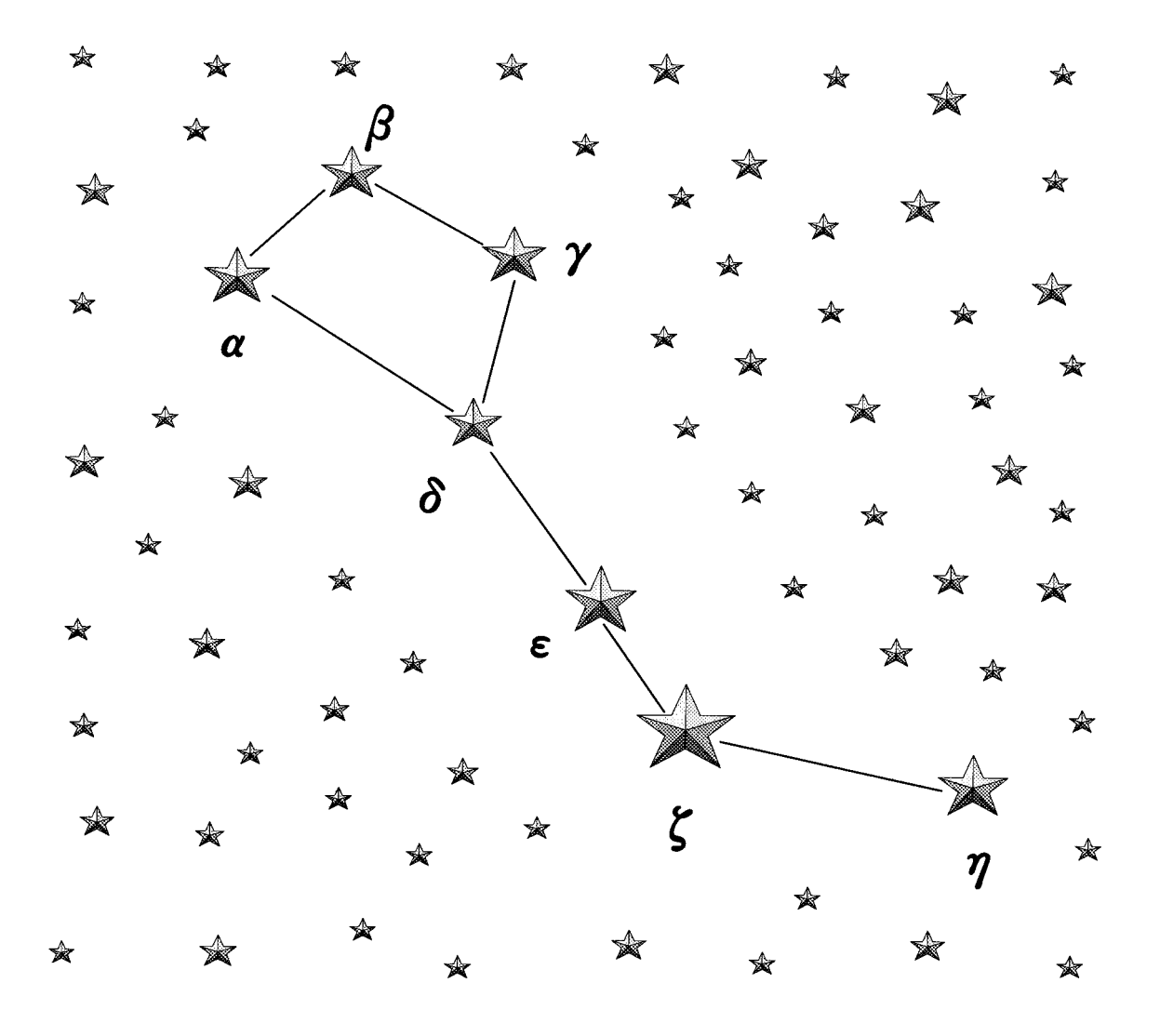

信州大学工学部 情報基礎研究室

# 目次

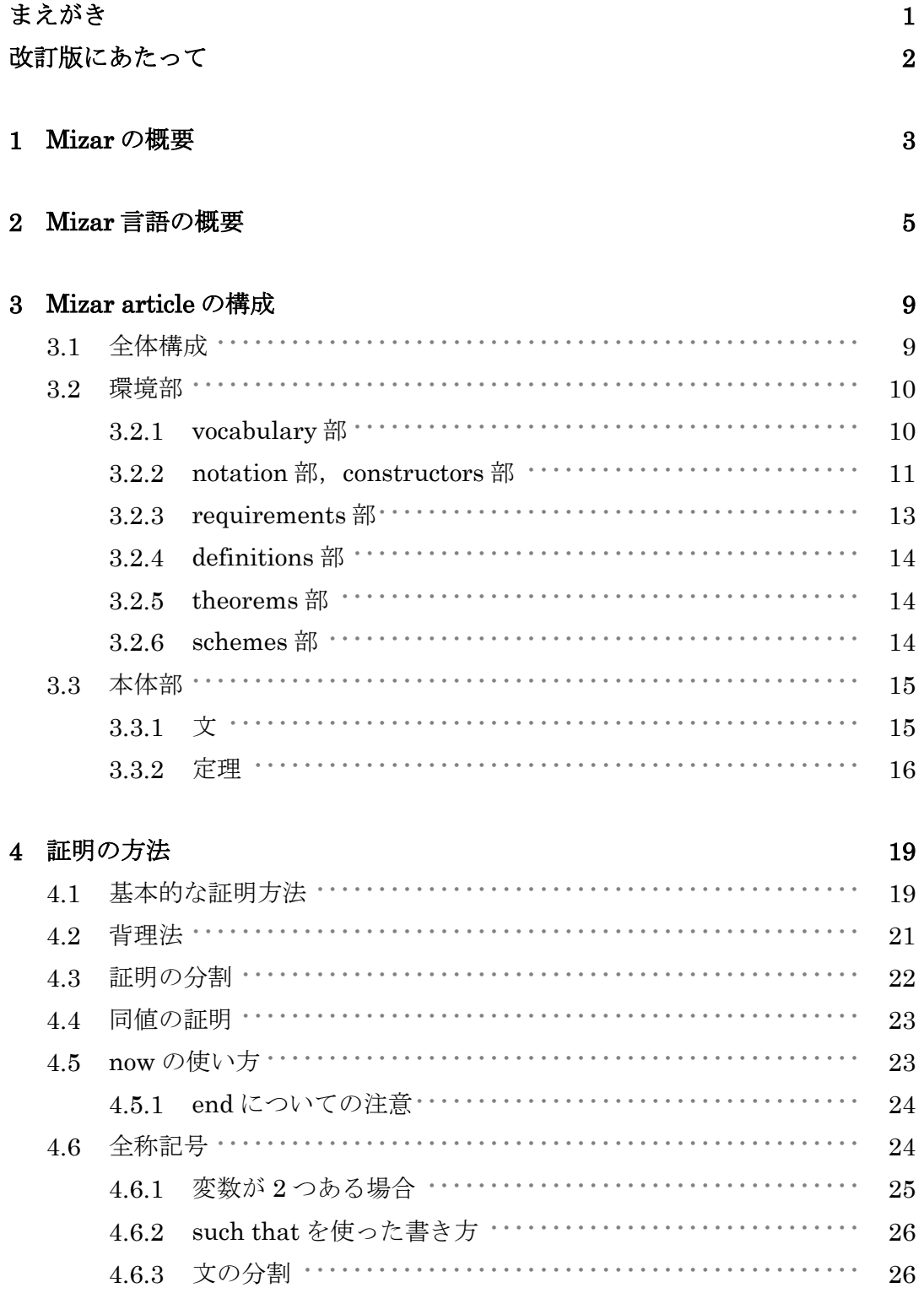

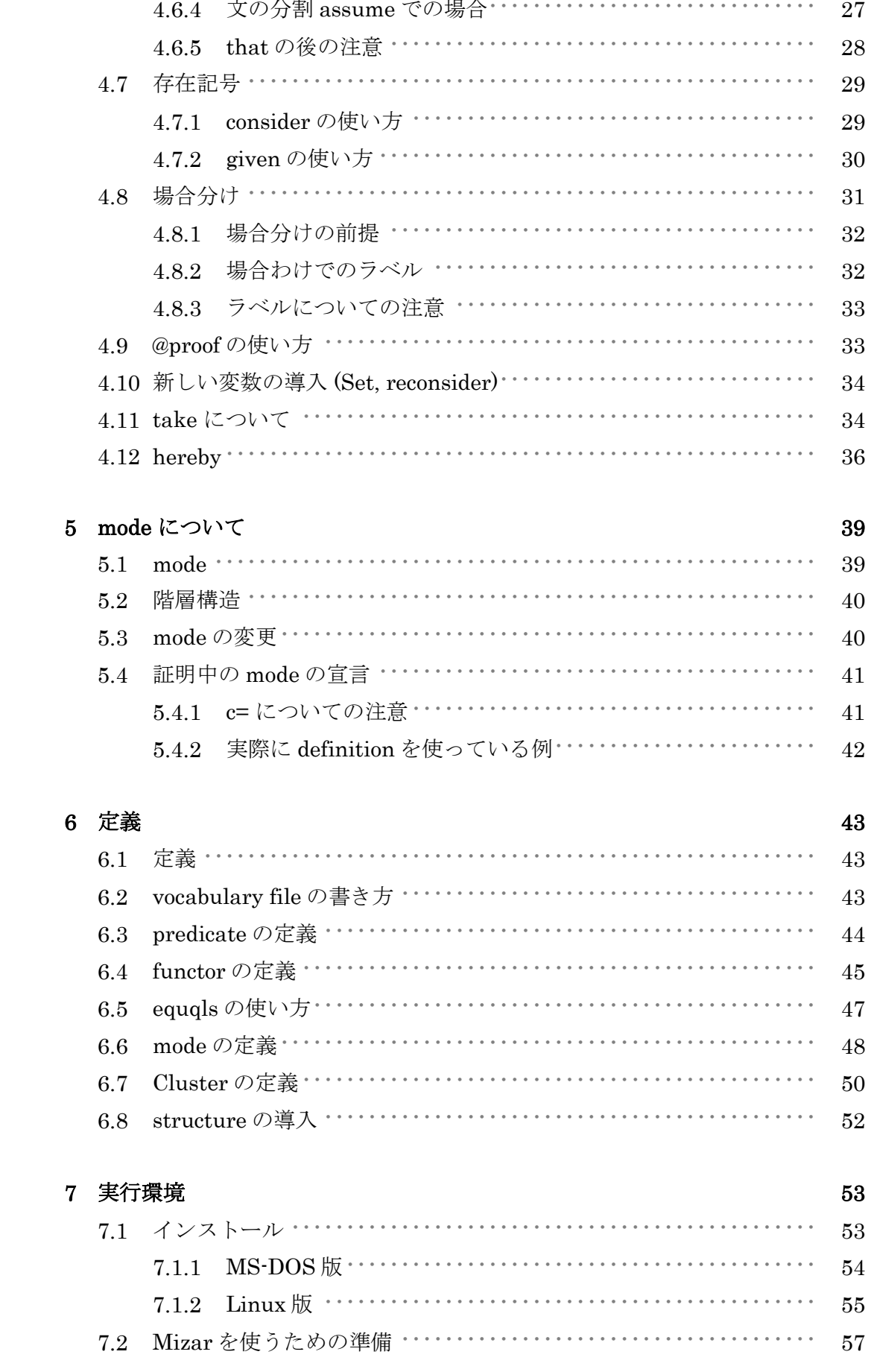

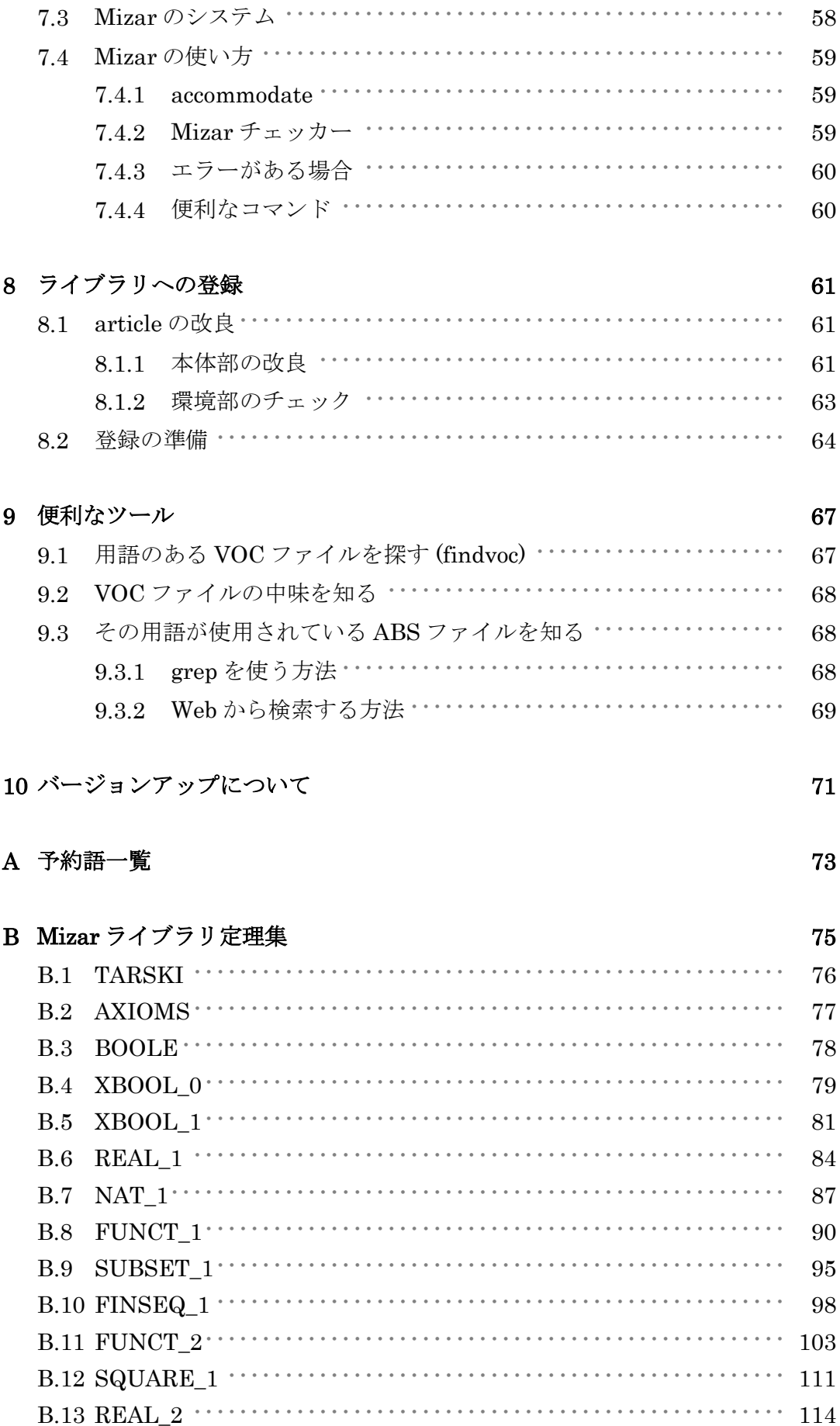

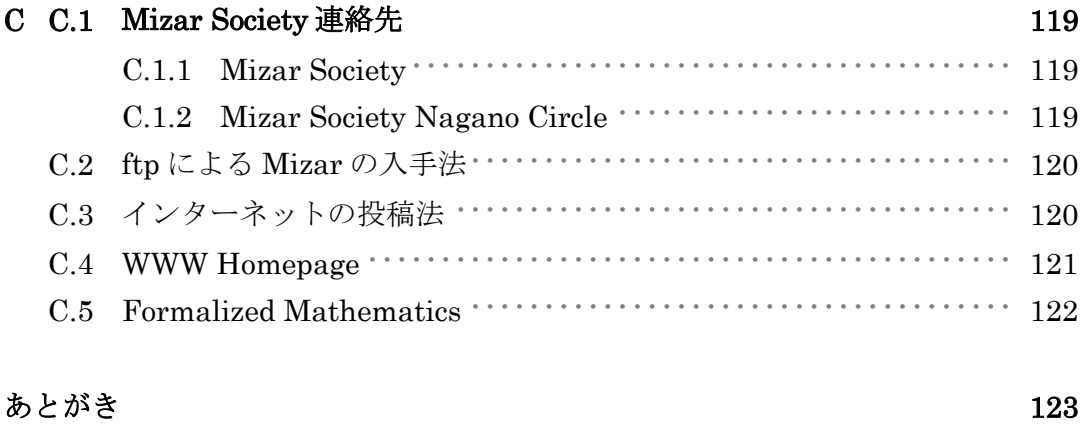

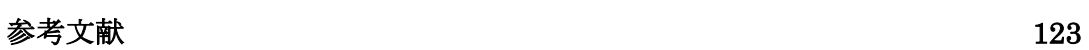

索引  $124$ 

## まえがき

Mizar は、もっとも有名なプルーフチェッカーの1つです.歴史的にはかなり古い方 ですし,それから,本格的な数学用言語としてはいちばん完成度が高いものだというこ とがいえると思います.プルーフチェッカー自体は世界中に何十種類とあるようですが, それらは大学院の学生が卒論でつくって,それでその学生が卒業したら誰も使わなくな ってしまったようなものがたくさんあるわけです. その中にあって、Mizar はワルシャ ワ大学の Andrzej Trybulec 先生を中心とした Mizar グループによって、多くの研究者や 大学院生などがそれに協力してライブラリを増やしています.

Trybulec 先生はもともとは数学者であるため,どんなプルーフチェッカーが必要であ るかということをよく知っておられます.したがって,そういう経験をもとに作られま したので機能も充実していると思います. このプルーフチェッカーというものは、昔に はもちろんこういうものはなくて数学は非常に厳密な学問であると思われていました. 多くの人が機械に頼るまでもないと思っていました.しかし,コンピュータの発達に伴 って,その厳密さというものに疑問が感じられるようになってきました.そして,その 数学をまずどういうふうに記述すべきかということが問題になったわけです. プルーフ チェッカーは皆それぞれ考え方が違っています. 私が作った THEAX もそのうちの1つ ですけれども, Mizar とはまったく独立に,時期的にはほとんど同じか,少し THEAX の方が遅れてるかもしれませんが、ほぼ同じ頃に独立につくっています。したがって考 え方がまったく違っています.

ここでは Mizar の考え方, どういう考え方で数学を形式化したかということの話, そ してまた実際の動作環境についても説明していきたいと思います.

1

# 改訂版にあたって

 今日の Mizar は,ますます多くの応用分野で使われるようになり,インターネットの WWW ホームページも持つようになりました. ユーザ達のサポートや Mizar の処理能力 を上げるために、Mizar は頻繁にバージョンアップをしています。この講義録に、その 改良をできるだけまとめていき、これからも Mizar を学ぶ人の助けになることを期待し ています.

# 四訂版にあたって

本書の内容は Mizar バージョン 6.1.12 に基づきます.

# Chapter 1

# Mizar の概要

Mizar とは,ワルシャワ大学(ポーランド)の Andrzej Trybulec 先生を中心とした Mizar Society によってすすめられている、数学をコンピュータを使って形式化するプロジェク トの総称です. Mizar プロジェクトは,コンピュータを使って数学を記述するために作 られた Mizar 言語によって数学の証明を記述し,それを IBM-PC 上で動作する Mizar プ ルーフチェッカーによってチェックし,それを Mizar ライブラリに登録することによっ て行われます.このプロジェクトの目的は数学の論文のチェックのシステムを作ること です. Mizar では、数学の証明を記述したテキストのことを article といいます. 新たに article を書くときには,すでにチェックされていて Mizar ライブラリに登録されている 多くの article を参照することができます. そして、その article がいずれ Mizar ライブラ リに登録されたときには,それを他の article が参照することもできます.

article は,環境部 (environ),本体部 (text proper) に分かれており,環境部では,その article に必要な様々な環境設定を記述し,本体部では証明自体を記述します.

article は Mizar 言語によって記述します. Mizar 言語は,数学の一般的な証明の記述 のしかたをもとにしていますが,Mizar 独特の書き方もあり,これについては後で詳し く説明します.

ここでは Mizar 言語, Mizar プルーフチェッカー, さらに Mizar プロジェクトについて 説明します.

# Chapter 2 Mizar 言語の概要

Mizar 言語は,コンピュータを使って数学の証明を記述するための言語です.普段, 証明を書くときに証明の書き方にしたがって書くように,Mizar article を書くときには Mizar 言語で書かなければなりません.以下では Mizar 言語を Mizar と略します.

Mizar では一般的なアスキーコードを使用します. 通常使用する文字は、数字,英字, 記号です.また、数学の記号を一般的なアスキーキャラクタを組みあわせたり、似たも のを使うものもあります.

また, Mizar では, 英字の大文字と小文字は区別されることに注意してください. 但 し、article 名など, MS-DOS のファイル名になっているものを article 中に記述する場合, 必ず大文字で書きます. この場合 8 文字までの英大文字, 数字, , ' で書きます.

 数学の証明を書くときに, 'したがって', '定理', '定義', '証明終り'などの言葉を使 うように. Mizar でもそれに対応する言葉を使って記述します. これらの言葉は予約語 になっています. Mizar のシステムとして, &, or, not の論理, =の概念, All, Exist の述語論理は最初から備わっています. さらに、Mizar では自分の論文 (article) に, Mizar ライブラリから自由に functor (関数記号), predicate (述語論理)などの定義, 定理 を引用し証明を進めていきますが,その基本となるものが HIDDEN.ABS に書かれてい ます.ここに書かれていることは,それを公理として証明なしで認めています.それを 引用してさまざまな定理が導かれていて Mizar ライブラリを構成しています. ユーザが 新たに article を書く場合,最初からシステムに備わっている論理や,TARSKI などをも とにして出来ているたくさんの定理を引用して記述していきます.

ユーザが新たに functor 函数などを定義する場合,その functor などを vocabulary file に 登録し、article の中で functor を定義します. この場合、予約語とまったく同じ名前の

functor は定義することはできません.具体的な定義のしかたについては第 6 章定義で説 明します. また、付録に Mizar 予約語一覧表がありますので参照してください.

Mizar のシステムに備わっている論理式と述語論理について説明します. Mizar では基 本的な論理式,&, or, not, implies, iff を使うことができます例えば,&

A & B

- $A = B$  &  $B = C$  implies  $A = C$
- A & ( B or C ) iff A & B or A & C

と書くことができます. & は論理式の中の場合 & を使い, 式と式との関係の場合 and を使いますまた, implies は 'ならば', iff は if and only if '同値',を表し ます. 述語論理ですが、次のように全称記号と存在記号を使うことができます.

for x st  $f[x] = b$  holds  $q[x] = c$ ;

これは, 通常の述語論理の記法では次の式を表します.

$$
(\forall x)(f(x) = b \Rightarrow g(x) = c)
$$

これは, 任意の x について, *ƒ* (*x*) *= b* ならば *g* (*x*) = *c* という意味です.*ƒ* (*x*)= *b* を満 たすような, すべての *x* について *g* (*x*) = *c* が成立するということです.

 なお, f[x], g[x]とは x を含んだ述語ということで,こういう記法がシステムに備 わっているわけではありません.

次に,

$$
ex x st f[x] = b \& g[x] = c ;
$$

と書くとこれは,

$$
(\exists x)(f(x) = b \text{ and } g(x) = c)
$$

を意味します.つまり *ƒ*(*x*) = *b* かつ *g* (*x*) = *c* となる *x* が存在するという意味です.ま た, 全称記号と存在記号を混在して使うこともできます.

for x ex y st  $f[x] = a \& h [x] = i [y]$ 

これは,

$$
(\forall x)(\exists y)(f(x) = a \& h(x) = i(y))
$$

を表します.

括弧は任意に使うことを許されています. たとえ括弧が必要ないときでも、わかりや すくするために括弧を使うことができます.

なお, Mizar のシステムには, MS-DOS版と Linux 版があります. さらに本質的には Linux 版なのですが, Web ページから自由に使えるものもあります.

# Chapter 3 Mizar article の構成

## 3.1 全体構成

次に article の構成について説明します. article は、環境部,本体部の 2 つの部分から なります. 環境部は environ で始まり、セミコロンで終わります. 本体部は begin で 始まり、最後はセミコロンです. 但し、本 begin をいくつか入れて本体部をいくつか に分けることもできます. これは論文を節に分けることに相当します. 後に述べる.BIB ファイルに,節の名前を書いておくと,後に通常の数学論文の形式に自動変換されたと きに, begin の位置に節の名前が書き込まれます.

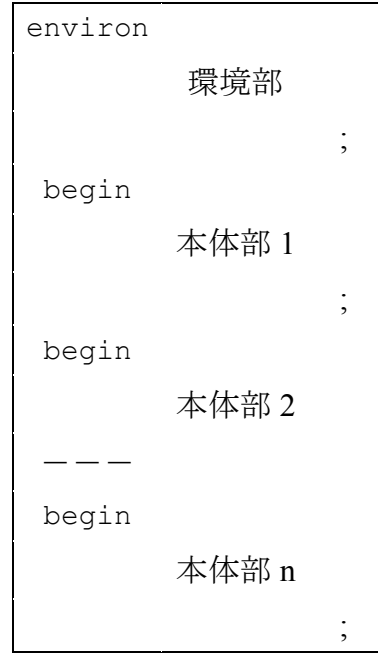

## 3.2 環境部

まず環境部について説明します. 環境部には、その article で必要な環境設定を行いま す. 具体的にはその article が引用する定義, 定理, または vocabulary がある article のフ ァイル名を書き宣言します.

環境部は次のような項目からなっています.

 environ vocabulary  $\cdot \cdot \cdot$ ; notation  $\cdots$ constructors  $\cdot \cdot \cdot$ ; definitions  $\cdot \cdot \cdot$ ; theorems  $\cdots$ ; schemes · · · ; requirements  $\cdot \cdot \cdot$ ;

環境部の中のそれぞれの項目について説明します.

### 3.2.1 vocabulary 部

vocabulary 部には、article の中で使われている vocabulary の登録されている vocabularyfile ( .VOC ファイル)のファイル名を大文字で書きます. ファイル名の拡張子 は省略し, 複数の vocabulary file を書く場合はコンマ(,)で区切って書きます<sup>1</sup>. 行末には セミコロン(;)を書きます.また,vocabulary 部以外もこれと同様に書きます.

Mizar ライブラリに登録されている article で使用されている vocabulary が登録されて いる vocabulary file は, 1 つの特殊な形式のファイルにまとめられています.

使用する vocabulary が登録されている vocabulary file を探すには、MS-DOS のコマン ドプロンプト,または Linux のプロンプトで

FINDVOC [vocabulary]

とします. また, vocabulary file に登録されている vocabulary を表示するには,

LISTVOC [vocabulary]

--------------------------

とします.

1 HIDDEN.VOC に登録されている vocabulary については,vocabulary 部に書かなくても使うことができます.

### 3.2.2 notation 部.constructors 部

新しい理論を作る際、古い(ライブラリ中の)概念を使いたいときがあります. 例えば Function とか Function-like という概念を使いたいとします.このとき,これらの 用語は FUNC.VOC という vocabulary ファイルに登録されていますので、vocabulary 部 に FUNC を加えます. また、これらの用語は FUNCT\_1 の中で(MIZ 又は ABS ファイ ル)定義されていますので, notation 部に FUNCT-1 を加えます. そして, 多くの場合 constructors 部にも FUNCT\_1 を加えます.

例

```
 environ 
   vocabulary FUNC; 
   notation FUNCT_1 ; 
  constructors FUNCT 1 ;
 begin 
 reserve X for Function; 
 theorem X is Function-like;
```
notation 部と constructors 部の間の違いですが,昔の MIZAR のバージョンでは signature 部というのが1つだけあって、両者は統合されていました. そこから概念間の 階層構造等の関係と個々の概念の定義が、コンピュータのメモリに展開されました.し かし前者は重複する部分が多かった為、メモリの節約のために分離されたのです. 前者 は constructors 部に入れることになりました. そのため、より包含的な構造をもつファ

 $11$ 

イルがあれば, より小さい構造のファイルは constructors 部から省略でき,メモリの節 約ができるようになったのです. 例えば、上の例のかわりに,

```
 environ 
  vocabulary FUNC; 
  notation FUNCT_1; 
   constructors TOPREAL1 ;
```
 begin reserve X for Function; theorem X is Function-like;

としてもエラーは出ません、従って TOPREAL1 が constructors 部にあらかじめ入って いる場合には、そこに FUNCT 1 は入れなくてよいのです.

最初は notation 部と constructors 部両方にファイル名を順に入れてゆき、完成後,より ベーシックなファイルを constructors 部から削ってみると環境部をより単純にすること ができ, またメモリも節約できます.

notation 部には、vocabulary ファイル中に書いたシンボルを使用したい場合、そのシン ボルが定義されている article のファイル名をここに書いておきます. article の定義部 ( definition の部分 )では,そのシンボルの意味付けがなされています(どういうアー ギュメントをいくつ持つのか,そのシンボル自身がどういうモードになるのか等).

例えば, article BOOLE と PRE\_TOPC にはどちらにも∩ (インターセクション)が定義さ れています(後者は再定義). しかし、そのシンボルの使われ方が異なっているのです.

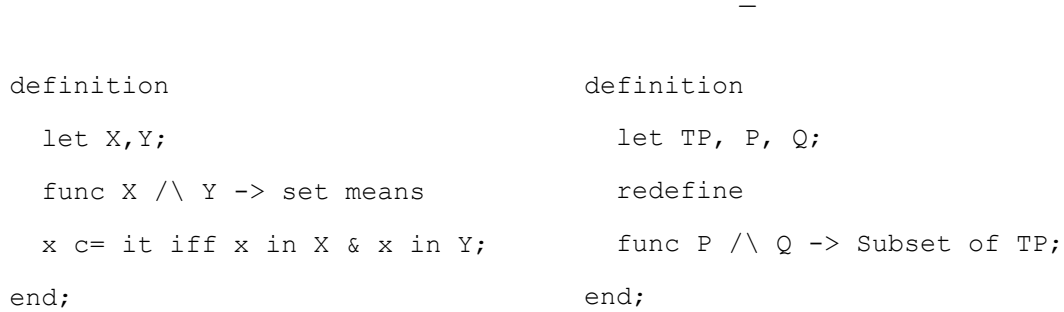

 $\leq$  article PRE\_TOPC  $>$ 

BOOLE での /\ (∩のこと) は、それ自身 set を意味し、 アーギュメントとして set を両側に持ちます.

それに対して PRE\_TOPC でのそれは、自分自身を TP(トポロジカルスペース)の Subset とし, アーギュメントとして TP の Subset を両側に持ちます.

/\を使った article をこれから書こうとする場合, それを set として使用したければ notation 部に BOOLE と書き, TP の Subset としたければ PRE\_TOPC と書かなければい けません.

### 3.2.3 requirements 部

< article BOOLE >

requirements 部は今のところ ARYTM というファイルだけを置きます. ARYTM は算術計 算を比較的自由に使えるようにするためのファイルです.

例えば,

 $132 + 24 = 156$ ;

というような式は理由 (by....)をつけずに真となりますが,これは ARYTM お陰です (但し 132 - 24 = 108 には理由が必要).

例えば,

```
 environ 
  vocabulary REAL_1; 
 notation ARYTM, REAL 1;
 constructors REAL 1;
  requirements ARYTM; 
 begin
```

```
 theorem 10+4=14 & 10+5=15 & 10+6=16 & 10+7=17; 
 theorem 10+10=20 & 1000+1000=2000 & 10000+10000=20000; 
theorem 44 \times 2=88:
theorem 2 * 1=2 \times 3 * 2=6 \times 4 * 5=20;
 theorem 45≦50; 
theorem 45 \leq 50:
```
はノーエラーです. 乗算, 不等式も自動的に判断されます. ARYTM は notation にも入 れられていることに注意しましょう.

### 3.2.4 definitions 部

definitions 部では、証明をする際の定義の拡張,証明の飛躍 (definitional expansion) を 可能にしたい場合に、その定義がなされている article のファイル名を書きます. 例えば, x c= y を証明するとき, ∀a(a in x implies a in Y) を証明すればよいのですが, この定義は article TARSKI の中に以下のように定義されています.

pred X c= Y means x in X implies x in Y;

よって,definitions 部に TARSKI と書いておけば x c= y を証明するとき,

a in x implies a in Y をいってしまえば x c= y が証明されたことになります. 例,

```
 theorem X c=X \/ Y 
  proof let x be set; 
        assume x in X; 
     hence y in X \setminus Y by BOOLE: def 2;
      end:
```
#### 3.2.5 theorems 部

theorems 部では、article に引用する定理,定義が書かれている article のファイル名を 書きます.

#### 3.2.6 schemes 部

schemes 部では,引用するスキーム (証明の型) の書かれている article のファイル名を 書きます.

### 3.3 本体部

#### 3.3.1 文

次に本体部の説明をします. 本体部は、基本的には文からなり、文の並んだものです. 文は次のような構造をしています.

L1:  $A=B$  by  $\ldots$ ;  $L2: B=C$  by  $\ldots;$ L3:  $A=C$  by  $L1, L2;$ ラベル 式 引用部

ラベルは必要な文(後で引用する文)だけつけます. また, by ...の部分を引用部と いい,その式を導くのに必要な文のラベルを書きます.引用部, by ...では,その article 中のラベルと他の article からの引用のラベルを混ぜることができます. 例えば,

 $\cdots$ ......... by  $L1, L2, TARSKI:5;$ 

というふうに、その article 中のラベルはそのまま、他の article からの引用の場合は, article 名: 数字です. また定義を引用する場合, article 名 :def 数字です.

さらに,引用部の代わりに,

 $L3:$   $A=C$  proof ···

```
 ··· 
  hence thesis; 
 end;
```
というふうに, proof ~ end ではさんだいくつかの文で証明をつけることもできます. この場合,これ全体で1つの大きな文とみなせます. このとき, proof ~ end の end の直前には thus もしくは hence という文を必要とします.これは,いま証明を付けて いる最初の式がこの文の式によっていえています, ということです. thus と hence の 違いですが, hence は then + thus になっています.

then はここではじめて出てきましたが、直前の式を引用するときに使います. 例で 説明すると,

 $L1:A=B$  by  $\cdots$ ;  $L2: B=C$  by  $\cdots$ ;

となっているとします.このときに,

 $L3:A=C$  by  $L1, L2;$ 

と書く代わりに, L2 の式は直前の式ですから, L3 の文の引用部から L2 を取り除いて, then を使って,

then L3:A=C by L1;

と書くことができます.

then を使う理由には,ラベルの数をなるべく減らそうということがあります.ふつ う証明では直前の式を引用することが非常に多くあります.直前の式を引用するときに も, ラベルをつけて, by ラベルとすると, たくさんのラベルを必要とします. ですか ら,直前の式を引用するときはラベルを使って書く書きかたも間違いではありませんが, then と書いた方が良いわけです.

また, article を Mizar ライブラリに登録するときに使う article の改良のためのチェッ カー(Chapter7参照)でチェックするときに、証明は正しくても上記のラベルを使って書 く方式は、皆エラーになってしまいます. そのエラーがある限り, Mizar ライブラリに

は登録させてもらえませんから,結局のところ書いてはいけないということです. then が使えるときにはラベルを使わないで then を使います. このため, proof  $\sim$ end の end の直前の文で、その直前の式を引用するときは hence を使います.

### 3.3.2 定理

 一般に本体部は定理と定義を中心にして構成されています. article で、定理を書くときには,

theorem 定理の式

 proof ··· ··· end:

と,書きます.

こう書くのと先ほどの,

 式 proof ··· ··· end:

と、書くのではどう違うかというと、theorem と書くことによって、その式が abstract file に定理として抜きだされるということです. abstract file とは、article から theorem (定理の式) や definition (定義の式) などを抜きだしたファイルです. (.ABS ファイル) article を, Mizar ライブラリに登録するときには, article を abstract file にして登録します. なぜなら、証明などをすべて含んだ article ( .MIZ ファイル)では、フ ァイルの大きさが膨大になってしまって,そこから引用するものを見つけるのは大変だ からです.ですから,引用してもらいたい式を書くときには theorem をつけておきま

す.

article で定義を書くときには definition を使います. なにか新しい語を定義すると か,新しい関数を定義するときは、この definition を使って定義します. 定義につい ては後で詳しく説明します.

それから, theorem や definition は proof ~ end の中に書くことはできません. ネスティングの一番上の段階だけで使うことができます。つまり,

```
 theorem ... 
  proof 
 theorem ... 
  proof 
   ··· 
   ··· 
  end; 
 end;
```
と書くことはできません.

このように、Mizar article は、大きく分けて環境部と本体部からなり、本体部は通常 いくつかの定義と定理から成り立っています.

また, Mizar article では :: 以降はコメントになります.

# Chapter 4 証明の方法

# 4.1 基本的な証明方法

証明の方法について説明します. 証明の方法としては、さきほど説明したように,

```
 証明したい式 
 proof 
  ∙ ∙ ∙
  ∙ ∙ ∙
   thus (hence) ...; 
 end;
```
証明したい式をまず書き, proof (証明), end; (証明終り)の間に証明を書きます. 証明の最後の行は必ず thus ... または hence ... で終わります.

p implies q という命題を証明したいとします.

```
 p implies q 
 proof 
assume p; p を仮定する
  ∙ ∙ ∙
  ∙ ∙ ∙
thus q; q が示せた
 end;
```
まず証明したい式p implies q を書き, proof, end;と書きます. proof にはセミ コロンをつけなくて, end にはセミコロンをつけます. p であるならば q ということを 証明すれば良いのですが, p というのはこれも 1 つの論理式になっているのです. まず, assume p と書き p を仮定し,それから q が示せたら thus q で証明終りです.

次に, a=c が仮定されいて, b=c implies a=b を証明したいしますと, 次のように なります. 仮定の a=c には A:というラベルをつけておきます.

```
 A:a=c; 
   b=c implies a=b 
   proof 
    assume B:b=c 
    hence thesis by A; 
   end;
```
assume ... で ... を仮定するということになります. 仮定部であることを示すわ けです. また, hence ... は hence の直前の式と hence の式の理由部からこの証明 の最後の式がいえたということを示します. thesis とは、示すべき式ということです. thus と hence をもう少し詳しく説明しましょう.

thus と hence は証明中で使いましたが、証明すべき式が thus と hence があらわる たびに証明済の部分が & でつながった式よりそぎ落とされて簡単になっていきます. 例えば,

```
theorem 3-1=2 & 5-2=3 & 6-3=3 proof 2+1=3; 
hence 3-1=2 by REAL 2:17;
 3+2=5;hence 5-2=3 by REAL 2:17;
3+3=6;hence thesis by REAL 2:17;
 end;
```
は and でつながった 3 つの式の証明です. 最初の hence で 3-1=2 が証明されましたの で、5-2=3 & 6-3=3 が証明すべき式となります. 次の hence で 5-2=3 が証明されま したので, 6-3=3 が最終的に証明すべき式となります. 最初に hence thesis で, 残 りの部分(6-3=3)が全て証明されたことになります.

なお、hence は前述したように then と thus を組み合わせたものです. 例えば,

```
 A1: A=B; 
   A2: B=C; 
   thus A=C by A1,A2; 
 というのを,
   A1: A=B; 
  B=C;
   hence A=C by A1;
```
と書けます.

## 4.2 背理法

また同じことを証明するに、こういうやり方もあります. p implies q を証明した いときに,

```
 p implies q 
  proof 
  assume p; 
  assume not q; 
  ······ 
  thus contradiction; 
  end:
```
proof 中で, 条件を仮定して assume p, そして結論を否定します. assume not q. そうして,これから導いて thus contradiction(矛盾).これは背理法を使ったこと になります. p でかつ q でないと仮定したら矛盾が生じたということになります.

### 4.3 証明の分割

証明の構成もいろいろあります.これらを証明のスケルトンといいます.

たとえば, p & q & r を証明したいとします. このとき, 次のように証明すること も出来ます(この節は 4.1 の繰り返しになります).

 p & q & r proof ······ thus p; ······ thus q; ······ thus r; ······ end;

まず p が証明できたとします. そうすると thus p となります. また証明を続けて thus q, さらに証明していって thus r. この場合 Mizar のシステムは, thus ... を 捜します. これには thus が 3 つもでてきますので、最初の thus で証明すべき命題 p & q & r のうちの p が証明できたということを認識し、次に thus q で2番目も証明 できたことを認識します. 最後に thus r ですべて証明されたことを認識します. 最後 は thus thesis とすることもできます.この場合,システムは既に p, q は証明されて いて、残っているのは r だけで, r が thesis だと認識します. こうして, thus thesis は thus r であるということを認識します.どちらを書いてもかまいません.

<u>22</u>

 それから p & q & r を証明するときに,p を先に証明し,q & r を後に証明した り, あるいは p & q を先に証明し, r を後に証明してもかまいません. 自由に分割し て証明することができます.

### 4.4 同値の証明

 次に p iff q (*p* ⇔ *q*)の証明の仕方ですが,これは p implies q を証明し,それ から q implies p を証明します. p iff qは, p implies q & q implies p とシ ステムは自動的に解釈します. ですから, p implies q をいいますと, 前半は証明し たことになります. あとは後半の証明だけです. そうして assume q で, thus p とな ったので、これで p iff q がいえたと判断するわけです.

p iff q

proof assume p; ··· thus q;  $p \Rightarrow q \text{ } \vec{p} \vee \vec{z}$ assume q; ··· thus p;  $q \Rightarrow p \text{ } \mathcal{D} \vee \mathcal{Z} \vee \mathcal{I}$   $p \Leftrightarrow q$ end:

## 4.5 now の使い方

 さらに証明のスケルトンですが,not p を証明するのに,now を使うことがあります. now は次のように使います.

```
 now assume p; 
   ····· 
   ····· 
  thus contradiction; 
 end;
```
now は, now  $\sim$  end で 1 つの文(論理式)とみなします. この now  $\sim$  end は, not p と同じものです. あるいは、assume p で, p implies contradiction という論理 式です.

### 4.5.1 end についての注意

end についての注意ですが, Mizar では, proof  $\sim$  end, now  $\sim$  end などで end が出てきて、またこれらがネスティングをなしてきます. end がたくさんあると、どれ がどの end かわからなくなってしまいます.ですから now を書いたら end は必要なの で,now を書いたら end をすぐに書いてしまいます.あとは,この中にエディターでど んどん挿入していけばいいわけです. 同様に, proof と書いたら, 必ず end と書いて しまいます.end だけを書くということはないと決めておくと間違いはありません.

## 4.6 全称記号

次に述語命題にはいっていきます. for x holds p[x] & q[x]の証明をします. な お p[x]とは x を含んだ述語という意味で、かぎかっこが許されているわけではありま せん.

```
 for x holds P[x] & Q[x] 
 proof 
   let x; 
    ·····
```

```
 ····· 
  thus P[x]: 
   ····· 
   ····· 
  thus Q[x]; (thesis) 
 end:
```
全称記号 for に対する言葉として let があります. let x としておいて, thus P[x]で,P を証明します.さらに thus Q[x]で Q を証明します.

 それから混乱しなければ,これは文字が変わってもかまいません.例えば y になっ てもかまいません.

### 4.6.1 変数が 2 つある場合

それから次の様に変数が 2 つある場合ですが,

```
for x, y st P[x, y] holds Q[x, y] proof 
   let x,y; 
  assume P[x, y];
    ····· 
    ····· 
  thus Q[x, y]; (thesis)
  end;
```
このように変数を2つ書きます. 直接的には,  $(\forall x)(\forall y)(P(x,y) \Rightarrow Q(x,y))$  を証明 したことになります. assume ......は1つの論理式になっています.

## 4.6.2 such that を使った書き方

それから,もう 1 つの書き方として次のようなものがあります.

```
for x, y st P[x, y] holds Q[x, y] proof 
  let xs, y such that L:P[x,y];
    ····· 
    ····· 
    ····· 
   thus Q[x,y]; 
  end;
```
なお, such that のあとに, ふつうはラベルを入れます(この例の場合 L). そして, 最初の行のは st で,3 行目は such that です.

## 4.6.3 文の分割

```
 こういうスケルトンがあります. 
 for x,y st P[x,y] & Q[x,y] holds R[x,y] proof 
   let x, y such that L1: P[x, y] and L2:Q[x, y];
     ····· 
     ····· 
    thus R[x,y]; 
   end:
```
これを次のように書き換えることもできます. 注意しなければならないのは & と and の違いです.

3 行目の,

let  $x, y$  such that  $LI:P[x, y]$  and  $L2:Q[x, y]$ ;

は,

let  $x,y$  such that  $L:P[x,y]$  &  $Q[x,y]$ ;

というふうに、書くこともできます. 前の書き方と後の書き方は原理的には同じです. 前の書き方の and は、別のラベルをたてるために2つの文に分けるためのものです. こ れは, A & B という 1 つの文を, A という文と, B という文とに分けたということです. それに対して、後の書き方はあくまで1つの文で、論理演算子でつながったものです. このように, and を使って1つの文を2つの文に分けたり, 逆に&を使って2つの文を1 つの文にすることもできます.

## 4.6.4 文の分割 assume での場合

such that 後の書き方の違いですが,これと似たことは assume の場合にも起こり ます. 例えば assume の例に, & S[x, v]を加えて,

```
for x, y st P[x, y] & S[x, y] holds Q[x, y] proof 
   let x,y; 
  assume P[x,y] & S[x,y];
   ····· 
   ····· 
   thus Q[x,y]; 
  end;
```

```
と,なったとします.
```
このとき,

```
assume P[x, y] & S[x, y];
```
は,

assume that  $LI:P[x,y]$  and  $L2:S[x,y]$ ;

と書くこともできます. 後の書き方に限って, P[x, y]と S[x, y]の両方にそれぞれに ラベルを書くことができます.この例では L1, L2 というラベルです.

### 4.6.5 that の後の注意

that の使い方についていいますと、that の後には then を使うことができません. どうしてかというと、such that の後に2つ以上の文があるかもしれないと考えるか らです. 2 つ以上の文がある場合は、直前の文というのがはっきりしません. ですから,

```
 assume that A and B: 
 then C;
```
こういう書き方はできません. 必ずラベルを使って,

 assume that L1:A and L2:B; C by L1,L2;

こういうふうに書かないといけません. あるいは, B だけ使うときは,

C by L2;

これだけ書きます. 引用が 1 つの場合にも then は使えません. then でなく by L2 と 書かなければいけません.ですから that が来たらラベルが来なければこの文は使えま せん.that の後には必ずラベルが来ると考えられます.

that をつけなければ then を使えます.ですから,最初の書き方, assume  $P[x, y]$  &  $Q[x, y]$ の場合は,

```
assume P[x, y] & Q[x, y];
 then ·····
```
と使うことができます. that がなくて、1つの文しかないわけです. assume のときは then を使います.

# 4.7 存在記号

さらにいろいろなスケルトンがあります. 存在記号を含んだ述語論理式 ex x st P[x]の証明のしかたですが,この場合 take というものを使います.

take を使って,

```
 ex x st P[x] 
 proof 
   ------ 
  L: P[a];
   take a: 
   thus thesis by L; 
  end;
```
と書きます. P[x]を満たす x が存在することを証明するときに, P[a]が証明されたと します. すると take a として, 存在する x として, a を取ってくれば, L による証明 をされたことになります.

### 4.7.1 consider の使い方

take と逆の言葉として consider があります.

```
(ex x st P[x]) implies for y st Q[y] holds R[y] proof 
  assume ex x st P[x];
   then consider a such that L:P[a] 
   ····· 
   ····· 
  let y such that Q[y];
   ····· 
   ····· 
  thus R[y]; 
 end;
```
となります. まず, assume します. assume ex x st P[x];として, ここで consider を使って then consider a such that L:P[a]とします.この場合も such that がきますから、ラベルがないといけません. そして、こうしておいて、次 に fory st ...... を言うために let y such that Q[y]として thus Q[y]が言え ればいいわけです.

consider とは、P[x]を満たすような x が存在するとき、その存在する x に、なに か固有名詞を与えるという意味です. だから存在する x をいま 1 つ話題にしましょうと いうことです. ですから, x でなくてもかまいません. a でもいいです.

存在する a として,ここでは a が固有名詞のように使えるわけです. どこかに存在す るとして使われているわけです. ですから consider は take の逆になります. take は固有名詞で何かにおけることに,存在記号をもって来ることに使います.

## 4.7.2 given の使い方

それから,ちょっと変わったスケルトンがあります.

```
(ex x st P[x]) implies for y st Q[y] holds R[y] proof 
  given x such that P[x];
```
```
 ····· 
  ····· 
  let y 
  assume Q[y]; 
  ····· 
  ····· 
  thus R[y]; 
 end;
```
 この中で 2 行目の given x such that P[x]; の given は assume と consider を 合わせた働きがあるわけです.

```
 given = assume + consider
```
と覚えてください.こちらの方が簡単です.

# 4.8 場合分け

次に場合に分けて証明するときの話をします. 証明したいのは A and B という命題 で,この命題は場合分けすれば証明できるとします.例えば x=1 の場合と x=2 の場合 と, x がその他の値を取る場合とに分けて証明したいとします. x=1,2 で特異点になっ ているということです.このときには次のような証明の構造をとります.

```
L: (x=1 \text{ or } x=2 \text{ or } \text{not } (x=1 \& x=2)) now per cases by L;
    case LA:x=1;
      ·····
     thus A and B;
     case LB:x=2;
     ·····
```

```
 thus A and B;
 case LC:not (x=1 \& x=2);
  ·····
 thus A and B;
 end;
```
now per cases ~ end の中で、それぞれの場合について case を分けて証明しま す.case x=1 から最初の thus A and B までで x=1 のときの証明をします.同様に, x=2 の時,その他の場合についても証明します.このとき,now から end までの文は全 体で1つの A and B とみなします. 例えば now ~ end の後に then とすれば, then は now ~ end 全体を受けるわけです. case でそれぞれの場合に分けられていますが, それぞれの場合の帰結の部分を最後に渡すわけです.ですから,これ全体を引用したと きには case に分かれたということは忘れてしまって,結論だけが全部同じということ がチェックされるわけです.だからこれは 1 つの式だということです. なお,L のよう な式は論理的に明らかなので, now per cases by L の by L はなくてもいいのです.

#### 4.8.1 場合分けの前提

 ここで注意があります.この場合は,x=1 or x=2 or not (x=1 & x=2) ---(1) という式を場合分けするときに前提として使っています.この場合分けがすべての場合 を覆っているということをいっているわけです. このように場合分けするときは, すべ ての場合についていっていることを言わなければなりません.

 なお,上の例のように(1)式の成立が明らかなときには,now per cases の後の by は不要です.

#### 4.8.2 場合分けでのラベル

 当然ながら場合分けをして証明するときには,それぞれの場合の証明でのラベルは, その場合の証明の中でのみ有効です.もし,その場合の証明以外でその証明のラベルを 使おうとすると,ラベルがないというエラーとなります.

#### 4.8.3 ラベルについての注意

 それから,ここでラベルの注意をしておきます.Mizar では,同じラベルを使っても かまいませんが,直前のものが優先されます.

例えば,

```
 L1:......; 
    ...... 
 L1:......; 
    ...... by L1; ここでは直前の L1 が引用される
```
この例で何か証明したときに by L1 とすると、下の L1 の文が引用されます.

このことは間違いやすく L1, L2, L3, ...... とラベルをつけていって、どこまで ラベルを使ったのかを忘れてしまい,また L3 とつけたとします. そして, by L3 とす ると, 自分では前の L3 のつもりで必ず L3 から推論できると思っても, いくらやって もエラーがでてきてしまうわけです.このようなことを最初のうちによくやります.こ のときはよく捜すと、同じラベルが1つ隠れているのです。もうひとつ別のところにあ ることがあります.

### 4.9 @proof の使い方

Mizar で長い article を書いていると,くりかえし Mizar チェッカーでチェックするこ とになります. 長い article をチェックするには時間がかかります. このようなとき, 既 に証明が終わった定理などはチェックすることを省略することによって、Mizar チェッ クにかかる時間を節約することができます.

定理などのチェックするのを省略するには、proof を@proof に変えて置きます. こ うすることにより、Mizar チェッカーはその定理をチェックしません.

もちろん article が完成したら,すべての@proof は取り除かなければなりません.

# 4.10 新しい変数の導入(Set,reconsider)

新しい変数を導入する場合,

set  $r1 = r + 2$ ;

のように書きます. これによって新しい変数 r1 を(r + 2)として導入できます. そ の型(type)は r が実数型であれば、実数型になります.以後の文のプロックにおいて, 変数 r1 を自由に使うことができます (end 文によってそのブロックを抜けると r1 は無 効になります).型の異なる新しい変数を導入したい時は,reconsider 文を使います.

reconsider  $nl = r + 2$  as Nat by A2;

 のように書きます.この場合 r + 2 が自然数 (Natural Number) 型となる理由付けが必要にな ります.そのブロックの中でだけ有効であることは Set 文と同様です.

reconsider  $nl = r + 2$ ,  $nl = r + 3$  as Nat;

のように2つ以上の変数を同時に導入することもできます.

# 4.11 take について

4.7 節の繰り返しになりますが, take についてより詳しく説明します.

```
 ex r bring Real st 1<r-1 
           ------(1)
```
を証明するとき,次のようにします.

theorem ex r being Real 1<r-1 proof 1+1<3;then A1:1+1-1<3-1 by REAL\_1:59; take 3; thus  $1 < 3-1$  by REAL  $2:17,$ A1;

end:

最終の式が(1)の形でなく

```
 thus 1<3-1
```
となっていることに注意して下さい.これは途中に take 3 があるためで,これによっ て最終の式から存在記号の部分が取り除かれ,裸の部分だけを証明すればよいことにな ります.

これをもう少し詳しく説明すると,

(∃x)(∃y)(f(x,y))を証明するのに,

proof ------ ------ この段階での証明すべき式は(∃x)(∃y)(f(x,y)) ------ ----- take a ------ この段階での証明すべき式は(∃y)(f(a,y)) ------ ----- take b ------ この段階での証明すべき式は(f(a,b)) ------ ----- hence  $f(a.b)$ ;

end;

だから次のような証明ができます.

```
theorem ex r, s being Real st 1 < r - 1 proof take 3; 
   take 1;1<3; 
  hence thesis by REAL 2:17;
 end;
```
なお, take を使わなくても多くの場合,上の f(a,b)にあたる所を証明すれば,最終的 にチェッカーが a と b を探してくれます. 例えば,

```
theorem ex r being Real st 1<r-1
 proof 1+1<3;then 1+1-1<3-1 by REAL_1:59; then 
   1<3-1 by REAL_2:17; 
   hence thesis; 
 end;
```
のようにしてもよいのです.

# 4.12 hereby

```
 証明中で使われる hereby は thus + now と同じです. 
 例えば, 
theorem TT1: (for x st x in A holds x in B) & A=A \setminus A
 proof 
  hereby let x; assume X in A;
    hence x in B; 
   end; 
  thus A=A \setminus / A by BOOLE: 35;
  end;
```
 では,(for x st x in A holds x in B)の命題がまず証明されて,証明すべ き命題群から除かれます. 即ち,

```
 now let x;
   assume X in A;
   ------
   hence x in B;
```
end;

の部分が, 上の(for----)と同じです. これがまず証明される. ということは, thus now --- ----  $----$ 

end;

というように thus が now の前につけられます.これは,

 hereby ---- ----- -----

end;

となるのです.

 この応用編として,次のような hereby の使い方があります(これは証明をつけるまで もなく自明な定理ですが).

```
 theorem AA2: x=y iff not y<>x 
 proof 
 hereby assume x=y; 
 hence not y<>x;
  end: 
 assume not y \ll y;
  hence x=y; 
 end:
```
(x=y iff not y<>x)という命題は, (x=y implies not y<>x) & (not y<>x implies x=y) という命題と同じです. hereby で前の(-----)の部分が証明されて 取り除かれ,後半では,後の(-----)の部分を証明するのみ,となります.

更なる応用編として,

```
 theorem BB2: A=B
 proof hereby let x be Any; assume A1: x in A;
   thus x in B by TT1.A1;
  end:
  let x;
  assume X in B;
 hence x in in A by TT1;
 end;
```
があります. これは、環境部の definition 部に BOOLE があることによって, (A=B)は, (A c=B)&(B c=A)と同じとみなされます.更に definintion 部に TARSKI があることに よって,これは,

 (for x st x in A holds x in B) & (for x st x in B holds x in A)

と同じとみなされます.この形になれば,上の例が hereby で記述できることが分かる でしょう.実際には,この最後の例のように,2 つの集合が等しいことを言うときに, よく hereby が使われます.

# Chapter 5

# mode について

#### 5.1 mode

次に mode (モード) についての話をします. Mizar には mode という概念があります. mode とは, Pascal (コンピュータ言語の一種) などでの型 (タイプ) に相当するもので, 一般的な mode としては set があります.その他に代表的な mode として Nat, Real などが あり、またユーザが mode を定義することができます.また mode は図の様に set (すべ て)の中に Real (実数)があって,さらにその中に Nat (自然数)があるというふうに階層構 造をなしています. そして, functor などは mode に従属しています. このことはプログ ラミング言語と似ています. なお set と Any は同じとみなされます.

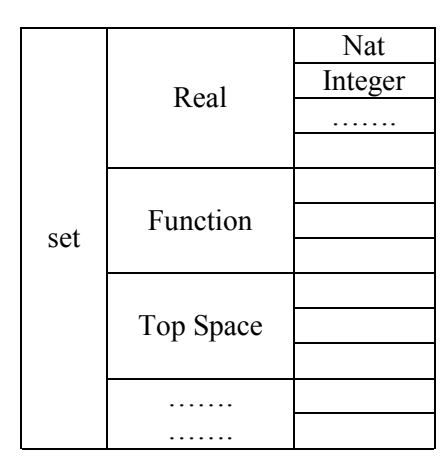

図 5.1 mode の階層

例えば,次のような例を考えてみます. ここでは + は Real についてのみ定義され ているとします.

reserve A,B for Real;

C,D for Function;

```
L: C=A+B: ...... 
 D=A by...;
  then C=D+B by L;
```
A, B が Real, C が Function のときに, C=A+B と D=A が証明されたとします. ここ で D=A という式を C=A+B に代入して,C=D+B by L とするとるとエラーになります. どうしてかというと,これは代入できるはずですが,D と B は mode が違うわけです. +という演算子は Real に対してのみ定義されているのであって、Function については 定義されていないわけです.ですから,unknown functor というエラーになります.

このエラーは変数 D の mode を拡張することにより解決することができます. Function である D を Real でもあることがいえればいいわけです.

#### 5.2 階層構造

さて、最初に言ったように、mode は次のような階層構造になっています. set は一 番広い mode で, 例えばその下に Real, さらにその下に Nat があります. Nat なら set, Real なら set, Nat なら Real となるわけです. ここの考え方は、オブジェクト指 向言語 (Object Oriented Language) の考え方と似ています. 同じ記号を, 上の方に使って いくわけです.

### 5.3 mode の変更

このような場合, reconsider という言葉を使って, mode の変更を行います(4.10 参照).

reconsider U=D as Nat by ...;

このように reconsider によって、Real の mode である D を Nat の mode である U に変更することが出来ます.

# 5.4 証明中の mode の宣言

証明中に変数の mode を宣言することがよくあります. また証明のスケルトンに入り ますけれども, 例えば P⊆Q の証明で,

```
P C= Q proof 
   let x be set; 
   assume x in P; 
   ...... 
   thus x in Q; 
  end;
```
のとき, 3 行目で let x be set; としています.

be mode 名

 で証明中に mode を宣言することもできます.もちろん,前もって reserve x for set とすることも出来ます.

#### 5.4.1 c= についての注意

また, 注意ですが, Mizar では⊆の代わりに c= を使いますが, c= を使う場合は c= の 前後に 1 つづつスペースをあける必要があります.

#### 5.4.2 実際に definition を使っている例

それから,ここでは,  $(∀x)(x ∈ P ⇒ x ∈ Q)$  を証明していて,  $P ⊆ Q$  を証明したわ けではありません. 両者のあいだには数学的距離があります.

しかしこれは 3 章で説明したように環境部の definitions の中に TARSKI を書いてお くことにより,システムが自動的に両者が同値であることを理解します.これは, TARSKI の abstract ファイル中に predicate(述語命題)としてこのことが定義されてい ることによります.

TARSKI には、Mizar ライブラリの基本となる定理から構成されているため、アーテ ィクルを書くにあたっては環境部の definitions のところに TARSKI を書いておきま す.

# Chapter 6

# 定義

# 6.1 定義

ここでは定義について説明します. predicates, functor, mode の定義について 説明します.

# 6.2 vocabulary file の書き方

Mizar では,新たに functor を定義するときには,その functor を vocabulary file に登録 する必要があります. predicates, mode を定義するときも同様に登録する必要があり ます. vocabulary file (.VOC ファイル)に、必ず行の先頭から書き始め、最初の1文字に 何の名前なのかを書きます.例えば,HIDDEN.VOC ですと,

| HIDDEN.VOC            |
|-----------------------|
| MAny                  |
| MReal                 |
| MNat                  |
| $K$ [ :               |
| $\mathtt{L} \colon ]$ |
| O+ 32                 |
| Ο.                    |
| $R$ $<$               |
| R<                    |
| R>                    |
| ·部抜料                  |

となっていて、行の先頭の1文字で何なのかを示しています.

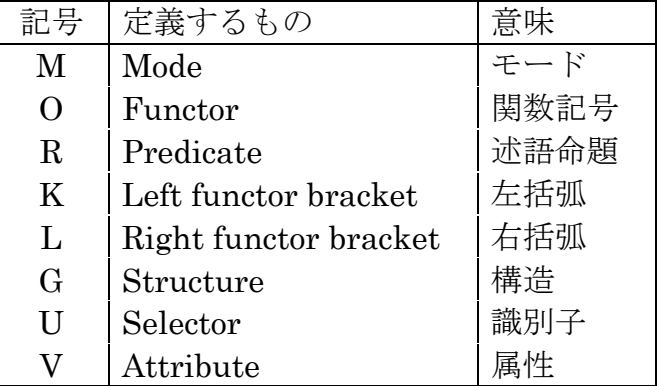

行の先頭の1文字に続けて、スペースを空けずに名前を書きます. さらに functor の 場合は、そのあとにスペースを空けて、優先順位を書きます. 優先順位は1から255 ま での整数で. 数字が大きいほど優先順位が高くなります. 省略すると 64 となります.

こうして vocabulary file に登録してから, article で定義します. なお vocabulary を新た に登録する場合, 既に登録されていないかどうかを確認するために,

CHECKVOC [vocabulary]

として確認してください.

### 6.3 predicate の定義

まず, predicate の定義について説明します. 例えば, k, l を自然数として, いま, k は l の因子である,という定義をしたいとします.これは predicate です.k is factor of 1, このような定義をしたいとします. これは二項演算子の様な形をしてますけれ ども, k, 1と2つ変数を持っているわけです. この場合どうやって定義を書くかという と,

```
definition 
   let k,l be Nat; 
  pred k is factor of l
   means 
   :FACTOR:
```
となります.let k,l be Nat の Nat は,k, l の Mode が自然数であることをあらわしてい ます.:FACTOR:はラベルで,後で引用するときにこのラベルを使います. 定義のなかのラベル は両側をコロンではさみます.そして,これは abstract file をここから抜きだして作るときに は,def に数字がついたものに変えられます.ふつうの定理のラベルは単なる数字に変えられ ます. また k\*t の \* はかけ算です.

これで, k is factor of 1 という predicate とは ex t being Nat st l=k\*t というこ とを意味しています.

#### 6.4 functor の定義

次に, functor の定義ですが, 例えば 2 変数の functor を考えましょう. 集合 (set) X, Y から, Z という新しい集合を作りだしたいとします.このときどうするかという話をし ます.

 $X \wedge Y \rightarrow Z$ 

set set set

```
 definition 
  let X , Y be set; 
 func X /\lor Y -> set
  means 
  :N: x in it iff 
    x in X & x in Y; 
  existence ......; 
  uniqueness 
  proof 
  end;
```
end;

この場合も,  $f(X, Y) = Z \ge 0$ う関数定義でなく, 演算子の形で書けます.

 $Z = X ∩ Y$ , こういう記号を定義したいとします. 集合 *X* と集合 *Y* からあたらしい集合 *Z* を作り出す,それがまさにこの functor です.let X, Y be set;で,集合 X, Y を用 意します. func X / \ Y → set で, X / \ Y が set であるということを表していま す. means の次の行が、その functor の意味です. 先程と同じ様にラベルをつけて, functor の意味を書きます. この意味中で, x /\ Y を it と置きます.

そして、証明部(意味の内容)では、existence (存在)と uniqueness (ユニーク)の証 明をしなければいけません.存在して,かつユニークであることをいわなくてはいけな いわけです.

uniqueness の証明のしかたですが、以下のことを言えばいいわけです. it として A1,A2 を取ってくると,

 $(x \in A1 \Leftrightarrow x \in X \times x \in Y)$  $\hat{p}$  (x in A2  $\Leftrightarrow$  x in X & x in Y)  $\Rightarrow$  A1 = A2

これを書くと,

uniqueness

proof

 let A1,A2 be set such that A1: x in A1 iff x in X & x in Y and A2: x in A2 iff x in X & x in Y; now let y; y in A1 iff y in X & y in Y by A1; hence y in A1 iff y in A2 by A2; end: hence A1=A2 by TARSKI:2;

というふうになります.つまり,この条件をみたす集合 2 つ A1, A2 をとってくると, 実はそれらは等しいということを証明することで uniqueness を証明したことになりま す.

 この uniqueness の証明の中で,まず,3 行目に such that がありますから,その あとに 2 つの文,ラベル A1 文とラベル A2 文が and で結ばれていることがわかります. そして now let y となっています.この y は set であることが reserve されてい るとします.そして,ラベル A1 より,y in A1 iff y in X & y in Y であること が言えて,さらに,このこととラベル A2 より,y in A1 iff y in A2 であることが 言えるわけです. そして, A1=A2 であるための必要十分条件は任意の y に対して, y in A1 と y in A2 が同値であるという, TARSKI:2 より, A1=A2 が証明されたわけで す.

existence も同様ですが、こういう it が存在するということを証明します. すなわ ち,

 ex A being set st for x holds x in A1 iff x in X & x in Y

を証明します.

### 6.5 equals の使い方

equals を使うと,  $Q(x) = x^2$ などのように, 置き換えによる関数の定義が簡潔に行えま す. 例えば,

```
 definition let x be Real; 
  func Quard(x) equals :A1: 
  x*x 
  correctness; 
 end;
```
のようにすれば,関数 Quard(x)=x\*x が定義できます.

# 6.6 mode の定義

最後に mode の定義について説明をします.

```
いま、あらたに nlt2 elements という mode を定義するとします.
```

```
 definition
 mode nlt2 elements -> set means
  :DF2:
 ex a, b st a in it & b in it & a \Leftrightarrow b;
   existence
   proof
   take B = NAT;thus ex a,b st a in B & b in B & a \Leftrightarrow b proof
     take a=1, b=2;
     thus a in B & b in B & a \langle \rangle b;
      end;
   end;
  end;
```
mode 定義の証明部では、existence についてのみ証明が必要となります. また mode が定義されると、その性質を(attribute)や(cluster)で定義する事ができます. 例えば,

```
 definition 
attr nlt2 elements -> set means :DF2:
ex a,b st a in it & b in it & a \Leftrightarrow b;
 end; 
 definition 
cluster nlt2 elements set;
```

```
existence 
proof 
   take B=NAT; 
  ex a, b st a in B & b in B & a \Leftrightarrow b proof 
     take a=1, b=2;
     thus a in B & b in B & a \langle \rangle b;
      end; 
   hence thesis by DF2; 
   end; 
end;
```
一般には,attribute は次のような述語の形か,

A is non-empty

```
形容詞の形で定義します.
```
non-empty set

この場合, non-empty は, non empty と同様です.

また、attribute の definition ブロックの中で、それと同じ意味を持つ シンボル (synonym) と反対の意味を持つシンボル (antonym) を定義する事ができます. 例 (これは 実際のものではない):

```
 definition 
  attr empty -> set means :A1: 
   not ex x st x in it; 
   ... 
  synonym (void); 
  antonym (non-empty); 
 end;
```
 一つの mode に複数の attribute をつなげて使いたい時,その cluster を定義する必要が あります.その場合,存在の証明が必要です.そうしなければ,次のような矛盾するコ ンビネーションが現れます.

 finite infinite set empty non-empty set

このように, Mizar では新しい functor, mode, attribute, cluster (§6.7 参照) などの定義 が出来ますが,それぞれの証明は以下の要素を含む必要があります.

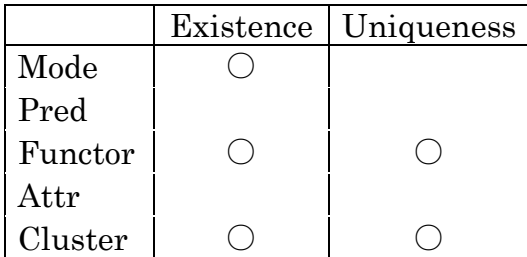

#### 6.7 Cluster の定義

ある mode に属性 (attribute) をいくつか附与して、新しい mode のようなもの (タイプ) を作り出すことができます. 例えば、Real という mode があるとします. この mode に 対して positive という属性が定義されたとしましょう. このとき, positive Real という mode (これを cluster という) も作ることができます.

それなら positive Real という新しい mode を作ればよさそうですが、cluster が便利な のは,

```
x is positive Real; then
 x is positive;
```
はいえませんが,

```
 x is positive Real; then 
 x is positive;
```
は理由付けなしにいえることです.即ち,"positive Real"という cluster は positive な Real であることを, Mizar チェッカーがしっかりと覚えていてくれるの です. 一度新しい cluster が定義されれば,他の articles で, environ 部の clusters のという ように最初のファイル名を記入しておけば、そこで、その cluster を自由に使うことがで きます.

clusters を定義する例を下に掲げます.その定義には existence だけを証明する必要が あることに注意しましょう.

なお, VOC ファイルには、あらかじめ

Vpositive

と書かれているものとします.

```
 environ 
  vocabulary TEST8; 
 notation ARYTM, REAL 1;
  constructors ARYTM; 
 theorems REAL 1, AXIOMS;
  requirements ARYTM; 
 begin 
  definition let x be Real; 
   attr x is positive means :A1: 0<x; 
 end; 
 definition 
  cluster positive Real 
  existence 
  proof take 1; thus O<1; end; 
 end; 
 theorem for x,y begin positive Real 
  holds x+y is positive Real 
 proof let x,y is positive Real; 
 B1:0 \le x by A1; then 0 \le y by A1; then
 x < x+y by REAL 1:69; then
```

```
 0<x+y by B1, AXIOMS:22; 
 hence x+y is positive Real by A1; 
 end:
```
### 6.8 structure の導入

(X,a)を二項代数とする,というような場合(X は集合,a は関数),

struct Binalg(# base->set,op2->Function #);

とだけ書きます(definition など、つけないで). 新しい用語 Binalg, base, op2 のため には VOC ファイルの中に,

 GBinalg Ubase Uop2

と書いておきます(G,U の種別コードをつけることに注意). すると次のような定理は理由付けなしに成立します.

 theorem for X being set, a being Function holds (the base of Binalq(#  $X$ , a #))=X;

これは, 「二項代数 (X,a)のベースは X である」という命題に対応します.base に the をつけることに注意して下さい.

# Chapter 7

# 実行環境

ここでは Mizar のシステムを自分のパソコンにインストールして利用するときの実行 環境について説明します. 実行環境としては、Windows9x/2000/NT の MS-DOS プロンプ ト(コマンドプロンプト)で実行する MS-DOS 版のものと, intel 版の Linux (kernel 2.0.x, 2.2.x, 2.4.x) で実行する Linux 版のものがありますが, いずれの場合もなんらかの Editor が必要です. Mizar では拡張文字を使いますので, 拡張文字の表示できる Editor を用意してください. MS-DOS 版では標準で付属している Editor がお勧めです. そして, 複数のライブラリファイルを参照しますので,複数のエディタウインドウが開けるもの が便利です.

## 7.1 インストール

Mizar の実行環境インストール用のファイルは MS-DOS 版,Linux 版とも約 14M バイ トの大きさのアーカイブファイルです.したがって, Mizar の Homepage や ftp サーバ からブラウザや ftp コマンドを使って入手するのが簡単です. たとえば Homepege であ れば次の URL などから入手してください.

http://markun.cs.shinshu-u.ac.jp/kiso/projects2/proofchecker/mizar/index-j.html

anonymous ftp サーバからの入手については Appendix C を参照してください.

 入手した Mizar のアーカイブファイルはハードディスクにインストールして使用しま す.

#### 7.1.1 MS-DOS 版

MS-DOS 版の Mizar は Windows9x/2000/NT の動作する AT 互換機のハードディスクに インストールして使用できます. なお約 75M バイトのハードディスクの空き容量が必 要です. ここでは、ハードディスクが C ドライブの Windows98 の PC に Mizar のアーカ イブファイル(例えば mizar-6.1.11\_3.33.722-win32.exe) から実行環境の構築す る流れについて説明します.

Mizar のアーカイブファイルは、ハードディスク内の適当な場所 (たとえば C:\work など)にディレクトリを作成し、そこに保存します.

Windows のスタートメニューから MD-DOS プロンプトを立ち上げて、us コマンドで 英語モードにします.そしてカレントディレクトリを先ほどの Mizar のアーカイブファ イルを保存したディレクトリに変更します.

Mizar のアーカイブファイルは自己解凍ファイルになっていますので次のように入手 したファイルのファイル名を入力し解凍します.

C:\work>mizar-6.1.11\_3.33.722-win32

 解凍したファイル郡の中に INSTALL.BAT というインストール用のバッチファイルが ありますので,これを次のように使い Mizar のインストールを行います.

C:\work>INSTALL .\ C:\MIZAR

C:\MIZARはMizarのシステムがインストールされるディレクトリですが、他のドラ イブや他のディレクトリ名を指定することもできます.このバッチファイルにより Mizar のコマンドがインストールされ MIZ ファイルや今まで作られてきた abstract file な どもディレクトリが自動的に作成されてインストールされます.

インストールが終わったら、コマンドサーチパスに C:\MIZAR を追加します. また, Mizar のインストール先のディレクトリに C:\MIZAR 以外を指定した場合は, システ ムの環境変数 MIZFILES を Mizar のインストール先のディレクトリにします.

具体的には、Mizar のインストール先を C:\MIZAR にしたとき autoexec.bat には次の 1 行を加えたのち PC を再起動します.

PATH C:\MIZAR

なお, autoexec.bat ファイルに、たとえば

PATH C:\WINDOWS\COMMAND

など既に PATH の指定がある場合,セミコロンで区切って次のように Mizar のディレク トリの指定を加えます.

PATH C:\WINDOWS\COMMAND;C:\MIZAR

また、例えば Mizar のインストール先を D ドライブのハードディスクの D:\MIZAR に したとき autoexec.bat には次の 2 行を加えたのち PC を再起動します.

PATH D:\MIZAR

set MIZFILES=D:\MIZAR

なお, Mizar のアーカイブファイルを解凍したときにできた readme.txt というファイル にこれらの詳しい説明がかかれていますので必要に応じて参照してください.

#### 7.1.2 Linux 版

Linux 版の Mizar は Linux( kernel の 2.0.x, 2.2.x, 2.4.x で動作確認済み)がインストールさ れた Intel の Pentium プロセッサを持つ AT 互換機のハードディスクにインストールして 使用できます. 約 80M バイトのハードディスクの空き容量が必要です. ここでは, PC に Mizar のアーカイブファイル 例えば (mizar-6.1.12\_3.35.723-linux.tar) から 実行環境の構築する流れについて説明します.

Mizar のアーカイブファイルは、ハードディスク内の適当な場所(たとえば自分の home ディレクトリ上) にディレクトリを作成し (たとえば work), そこに保存します.

そしてシェルのコマンドプロンプトでカレントディレクトリを先ほどの Mizar のアー カイブファイルを保存したディレクトリに変更します.

そこで Mizar のアーカイブファイルを tar コマンドで展開します. #がプロンプトとす れば

# tar xvf mizar-6.1.12\_3.35.723-linux.tar

とします.

 展開したファイル郡の中に install というインストール用のシェルスクリプトがありま すの

で,これを次のように使い Mizar のインストールを行います.

# ./install

 デフォルトでは Mizar の実行ファイルは /usr/local/bin に,Mizar の shared ファイ ルは /usr/local/share/mizar に,Mizar のドキュメントファイルは /usr/local/doc/mizar にインストールされます.したがって,インストールのとき はこれらのディレクトリに対して書込み権のあるユーザーで作業を行う必要があります.

 デフォルト以外のディレクトリにインストールすることもできます.この場合はイン ストール用のシェルスクリプトをまず起動してインストール中に画面上で対話的にディ レクトリを指定していきます.

 インストールが終わったら,システムの PATH にインストールした Mizar の実行ファ イルのディレクトリが含まれていることを確認してください.デフォルトの場合であれ ば,

# echo \$PATH

と入力すれば /usr/local/bin が PATH に含まれていることを確認できます. もし含まれていない場合には,たとえば .bashrc (bash の場合)に

export PATH=/usr/local/bin

をくわえるなどしたのち

# source ~/.bashrc

を実行してコマンドサーチパスに /usr/local/bin を追加します. なお、デフォルト 以外のディレクトリを Mizar の実行ファイルのディレクトリに指定したときは当然その ディレクトリを指定します.

 次に環境変数 MIZFILES に Mizar の shared file のインストール先のディレクトリを指 定します.

具体的には, Mizar の shared file のインストール先が /usr/local/share/mizar で あれば(デフォルト),たとえば, .bashrc (bash の場合)に

export MIZFILES=/usr/local/share/mizar

をくわえるなどしたのち

# source ~/.bashrc

を実行します.

なお, Mizar のアーカイブファイルを解凍したときにできた README というファイ ルにこれらの詳しい説明がかかれていますので必要に応じて参照してください.

#### 7.2 Mizar を使うための準備

Mizar を使うためには、まず各自のディレクトリを作る必要があります.

ここでは MS-DOS版に準じた一例を説明しますが、C:\ に USER というディレクトリ を作り,その下に各自のディレクトリを作ります. 例えば,著者(中村)でしたら, nakamura というディレクトリを作ります. そしてその下に、TEXT, DICT, PREL の 3 つのディレクトリを作ります.

それぞれのディレクトリについて説明しますと、TEXT はユーザが書いた Mizar article( .MIZ ファイル) を置くディレクトリです.Mizar のシステムが出力する中間ファ イルもここに置かれます. DICT は、DICTionary の略で、ここにはユーザが書いた vocabulary file ( .VOC ファイル) を置きます. 新しい言葉はこの vocabulary file の中に書 いでおきます. PREL は、PRELiminaries の略で、Mizar ライブラリに登録されてない article を参照するときに,ここに必要なファイルを置きます.

> C:\USER\NAKAMURA\TEXT \DICT \PREL

Mizar を使うときは通常,C:\USER の下の自分のディレクトリをカレントディレクトリとして使いま す.たとえば 7.4.1 で説明する accom という Mizar のコマンドを使うときは

C:\USER\NAKAMURA\ACCOM TEXT\EXAMPLE1.MIZ

のようにします.

# 7.3 Mizar のシステム

Mizar のシステムは、MS-DOS 版では、 C:\MIZAR に作られますが、その中で大事な ディレクトリとして、ABSTR があります. これは、ABSTRactの略で、この中に今まで 作られてきた abstract file があります. 例えば, BOOLE.ABS や, TARSKI.ABS です. article を書くときに,この中のファイルを頻繁に参照します.

その他のディレクトリとしては以下のものがあります.

PREL には,Mizar ライブラリに登録されている article を参照するときに使うファイ ルが置かれています.

MML にはライブラリの MIZ ファイル (詳細な証明が付いているもの) がインストー ルされます.

DOC には インストールした Mizar の README ファイル,ライブラリに登録する時に 使うドキュメントやその他 Mizar に関連するドキュメントがインストールされています.

Mizar の様々なコマンドは C:\MIZAR 直下に置かれます.

同様に Linux 版では, 7.2.1 のインストール手順の説明でも書きましたように, Mizar の さまざまなコマンドは /usr/local/bin にインストールされ,ABSTR, PREL や MML のディレクトリは /usr/local/share/mizar に, DOC は /usr/local/doc/mizar に 作られ,ファイルがインストールされます.

## 7.4 Mizar の使い方

#### 7.4.1 accommodate

 例えば EXAMPLE1.MIZ というファイル名の article を作ったとします.このファイル は7.2 で作成した各自のディレクトリの TEXT というディレクトリに置きます. まず, accommodate(アコモデート,ファイルを集めて調整するの意)します. accommodate する には,コマンドプロンプトで ACCOM いうコマンドを引数として EXAMPLE1.MIZ を指定 して,

ACCOM TEXT\EXAMPLE1.MIZ

とします. 引数として指定するファイル (ここでは EXAMPLE1.MIZ) はパスを含めて指 定しなければなりません.accommodate では,環境部を読みこんで,その article で必要 な、参照している article の定理、定義などを記号化したいくつかのファイルを作り、 article の証明のチェックをする準備をします. ここでエラーが出ることもあります. 例 えば,環境部に abstract file のファイル名を誤って書いてしまった場合などです.

accommodate は,毎回実行する必要はありませんが,環境部を変更したときは accommodate しなおさなければなりません.

#### 7.4.2 Mizar チェッカー

これが通ったら、次に Mizar チェッカーを実行します. Mizar チェッカーを実行する には,

VERIFIER TEXT\EXAMPLEl.MIZ

とします. すると, 画面に表がでてきて, Parser, Analyzer, Checker の順で, article をチ ェックし,チェックしている行数と,エラーの個数が表示されます. チェック後にチェ ックした行数だけが表示されていれば,エラーが一つもなく,Mizar のチェッカーに通 ったことになります.

#### 7.4.3 エラーがある場合

エラーがある場合, ERRFLAG というコマンドを使っても、エラー番号を article にコメ ントの形で記入できます.

ERRFLAG TEXT\EXAMPLE1.MIZ

とします. いずれのコマンドも拡張子 .MIZ は省略することができます.

エラーメッセージを見るには、別のファイル (MIZAR.MSG) をエディターで見る必要 があります.

#### 7.4.4 便利なコマンド

便利なバッチコマンドとして,MIZF.BAT があります.コマンドラインで

MIZF TEXT\EXAMPLE1.MIZ

-------------------------------

とすると、accommodate する必要があるかどうかを調べて、必要なときには accommodate を実行し、そのあと Mizar チェッカーを実行します. さらにエラーがある 場合、エラー番号をコメントの形で article に書きこみ、article の最後には発生したエラ ー番号とエラーメッセージの対照表が書きこまれます <sup>1</sup>.

1 書き込まれたコメントは、次に MIZF コマンドを実行したときに取り除かれます.

# Chapter 8 ライブラリへの登録

Mizar ライブラリへの登録について説明します. Mizar の article を書いて、チェッカー を通ったとします.しかし,チェッカーを通っただけでは,Mizar ライブラリに登録す ることはできません.登録する前にいくつかやることがあります.

# 8.1 article の改良

#### 8.1.1 本体部の改良

まず、article の改良をしなければなりません.このためのコマンドとしては,

 RELPREM 余計な引用をチェックする. CHKLAB 余計なラベルをチェックする. INACC 余計な行をチェックする. TRIVDEMO トリビアルな証明をチェックする. RELINFER 余分な行をチェックする.

というコマンドが用意されています. いずれのコマンドも,

RELPREM TEXT\EXAMPLE1.MIZ

のように使い,それぞれのコマンドを実行した後に,

ERRFLAG TEXT\EXAMPLE1.MIZ

を実行すると,先ほどと同様に,article にエラー番号が書きこまれます.

RELPREM は,by の後ろに推論に関係ないものが引用されているかをチェックします. また, then についても, それが必要であるかどうかチェックします. もし, それがな くても推論できるようなものがあると,エラーになります.

CHKLAB は,ラベルをつけたが,あとで使ってないラベルをチェックします. INACC は、あとで引用されてない行をチェックします. もし、このチェックでエラーが でて,行を削除した場合,それにより余計な引用やラベルができるかもしれませんので, また最初からチェックしなければいけません.

TRIVDEMOは、トリビアルな証明があるかどうかチェックします。これは、

 $A = B$ 

 proof To:A=C by T1;  $C=D$  by  $T2$ ; hence thosis by To; end;

となっているような場合に,

A=B by  $T1, T2;$ 

と簡単化できることを示します. T1 と T2 は上の proof と end の間で使われているラ ベルです( proof --- end の外部のラベル).

RELINFER の説明

RELINFER は2つの行を1つにまとめるかどうかをチェックします. 例えば,

 $A=B + C$  by T1; then  $D=E + (B + C)$  by T2; \*605

などとエラー(\*605)が表示されたときは,

 $D=E + (B + C)$  by T1, T2;

とすると,一行で済ませられることを示します.

\*604 という番号のエラーは,

S1: A=B + C by T1;

 ---------- ----------

 $D=E+(B+C)$  by  $S1, T2$ 

\*604

となるとき,

S1: A=B + C by T1;

----------

----------

 $D=E+(B + C)$  by  $T1.T2;$ 

と書けるということを示します. もしラベル s1 の行が他に使われていなければ, それ を削除することができますが,使われていれば,削除できず,行を減らすことはできま せん. 使われているかどうかは、もう一度 CHKLAB を使えばわかるのですが、使われ ている時,また元へ戻すのはやっかいなので,\*604 は無視してもよいでしょう. いず れにしても,一連のチェックプログラムを何度も用いる必要があります.その結果何割 も行数が減ってしまうこともあります. 行から行の導出が強力で MIZAR チェッカーに とっては当然でも,人間が読んだときは理解できないような飛躍したものになってしま うこともあります. 従って必ずしも行数を最少にまでする必要はなく, ほどほどに留め てもかまいません.

#### 8.1.2 環境部のチェック

そのほか環境部のチェックがあります.このためのコマンドとしては,

- IRRVOC 不要な vocabulary をチェックする.
- IRRTHS 不要な theorems をチェックする.

があります. 使い方は本体部のチェックのコマンドと同様です. NOTATION や construstors に関しては、良い方法がないので、NOTATION や CONSTRUSTORS は最 初からたくさん使わないで、なるべく最低限のもの、最初は 0 から出発して、だんだん 自分に必要なものを入れていってください. 但し, IRRVOC で不要なファイルを削除し ますと、その後 accommodation を行うと NOTATION 部にエラーが出ますので、それを 取り除くことはできます.

#### 8.2 登緑の準備

article の改良のチェックがすべて終わったら、次に、MIZ2ABS を実行すると、まず accommodate し、そして自分の article (.MIZ ファイル) から、その article が参照されるた めのファイルを作ってくれ、さらに Theorem と Definition だけ抜きだして、abstract file (.ABS ファイル) が作成されます. さらに, その article を参照できるように, MIZ2PREL を実行すると,自分のディレクトリの PREL に必要なファイルをコピーして くれます.

article 改良後に使うコマンド

MTZ2ABS abstract file をつくる.

MTZ2PREL article を参照できるようにファイルをコピーする.

そして、その article が引用されるときのために、article を書いた著者名, 所属, 住所,引用文献などを普通の文章で書き,これを.BIB ファイルとします. DOC ディレクトリの中に example.bib というサンプルがありますので参考にしてく ださい.そうしてできた article を Mizar Society に,たとえば,フロッピーディ スクで送ります.投稿された論文はまず機械的にチェックされ,査読委員会で, いい論文(article) と判定されれば, accept され, その通知がきます. accept されま すと, Formalized Mathematics という雑誌に Mizar article が自動的に英語の論文に 変換されて掲載されます.

 またメールの貼付け機能などを使って mml@mizar.uwb.edu.pl へ送ることも できます.メールで投稿するときの方法が Appendix C.3 にありますので参考に してください.

1)注: SUMMERY の中で,ある論文を引用したいときは,文中で /cite{A1} と書き ます. 別に REFERENCES の記入欄中にその論文名を書き、A1 というコードを与えて おきます.

2)注: その中にある PRESENTER というのは,論文のレフリーの主だった人,という 意味ですが、空白にしておいてください.
# Chapter 9

# 便利なツール

# 9.1 用語のある VOC ファイルを探す (findvoc)

新しい用語 (terminology) を導入するには、あたらしい VOC ファイルを作りその 中に登録します (6.2 参照) がすでに登録された用語がどの VOC ファイルにあるのかを 知りたい時は,

C:\>findvoc Real

とすると,"Real" という文字列を含んだ用語全てについて,それが属する VOC ファイ ルのリストが表示されます.

findvoc

とだけ入力すると, findvoc の使い方(ヘルプ)が表示されます. 例えば, 文字"|"を探し たいときは,

findvoc \b

そして文字 " < "を探したい時は

findvoc \l

とすべきことなどが表示されます.

# 9.2 VOC ファイルの中味を知る

MIZAR の昔のバージョンでは、全ての VOC ファイル が実際に存在したのですが、現 在は統合されていて,個々に利用者が見ることはできません.例えば,INDEX1 という VOC ファイルの内容を知りたいときは,

LISTVOC INDEX1

とすると INDEX1.VOC の内容が表示されます.

# 9.3 その用語が使用されている ABS ファイルを知る

#### 9.3.1 grep を使う方法

その用語がライブラリのなかのどこで使われているか知りたいことがあります。それ は,(どこで定義されているのか)とか,(それに関する定理はどことどこにあるのか)と いった疑問のあるときです.そのようなときは,標準の MIZAR システムには入ってい ないのですが, egrep というプログラムを使うと便利です. 例えば Metric という用 語があらわれる ABS ファイルをリストアップするには,

C:\>cd /mizar/abstr

C:\>/mizar/egrep Metric \*.\* \| more

とすればよいのです. egrep.exe プログラムは、例えば、次の URL(インターネット の)からフリーで入手できます(M.Patnode 氏によるもの).

http://www.eunet.bg/simtel.net/msdos/txtutl.html

ディレクトリの移動を含めてバッチファイルにしておくと便利です.

 また通常の文字列(英数字)を探すときは上記のようで良いのですが,一般にはその文 字列を正規表現 (regular expression) で探すことになっています. 従って、a+b+c 又は x+y+z のように 3 変数の和があるファイルと行を探すには,

egrep  $[a-z] \$  +  $[a-z] \$  +  $[a-z]$  \*.\*

のようにしなくてはなりません.ここで

 $[a-z]$ 

はアルファベット a から z までの文字のいずれかを表し,\+ は + の文字を表します. ここで, + や - のような記号は, バックスラッシュ \ の後に書かなくてはいけない ことに注意しましょう.

正規表現の詳しい説明はインターネット上にたくさん出ています. 例えば,

http://www.robelle.com/smugbook/regexpr.html

を参照してください.

#### 9.3.2 Web から検索する方法

 インターネットに接続できる環境にあれば,Web で検索することもできます. ブラウザで

http://markun.cs.shinshu-u.ac.jp/Mirror/search\_mml.html

という URL を開いてください. 図 9.1 のような検索画面が表示されます.

この画面で調べたい用語をタイプし (図 9.1 では Metric ), abstract file から探すの か miz file から探すのか, あるいは両方から探すのかラジオボタンで選択して(図 9.1 では abstract file) search をクリックすることで検索できます.

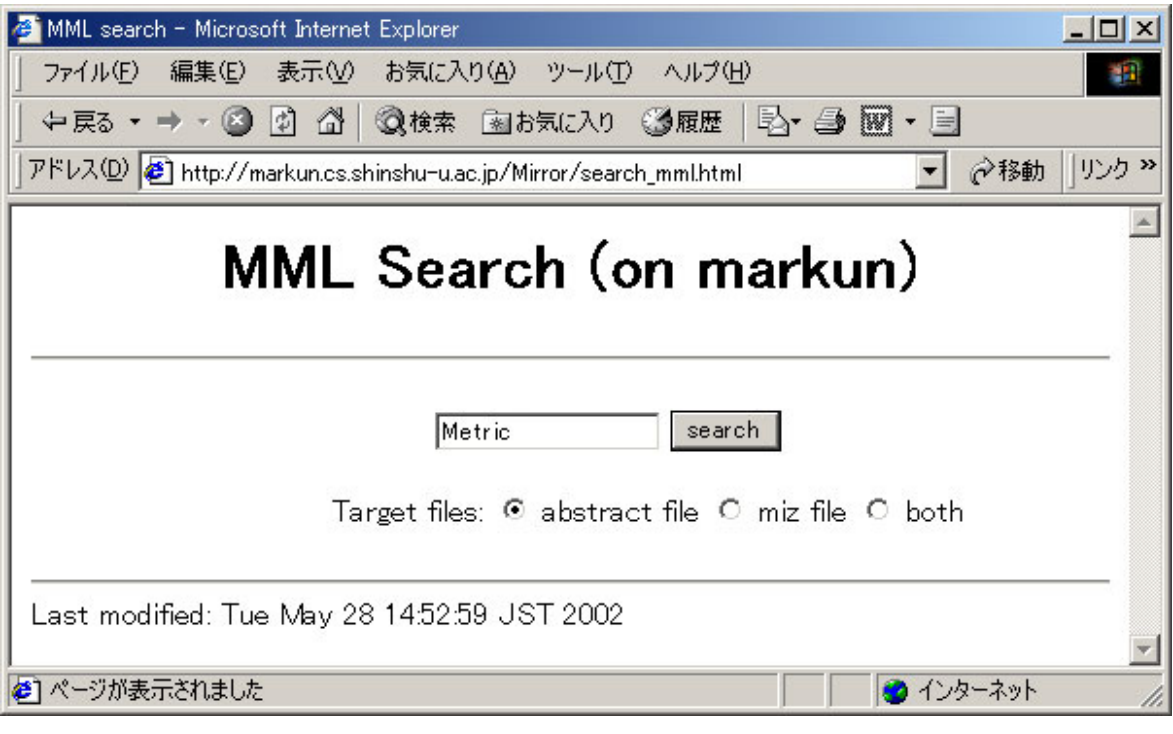

図 9.1 Web での検索画面

# Chapter 10 バージョンアップについて

MIZAR のバージョンアップは頻繁に行われます.このとき,ライブラリの増加は当 然のことで,自分の作成中の article のチェックに影響を及ぼしませんが,チェッカーの バージョンアップについては注意を要します.インターネットの MIZAR のホームペー ジをよくウオッチングして,最新のものを入手するよう気を付けて下さい.

時々,従来使っていた基本的な定理が cancel されてしまうことがあり、戸惑いますが, 新バージョンのディレクトリ中の

CANCELED.DOC

の中にその情報が書かれています.

# Appendix A 予約語一覧表

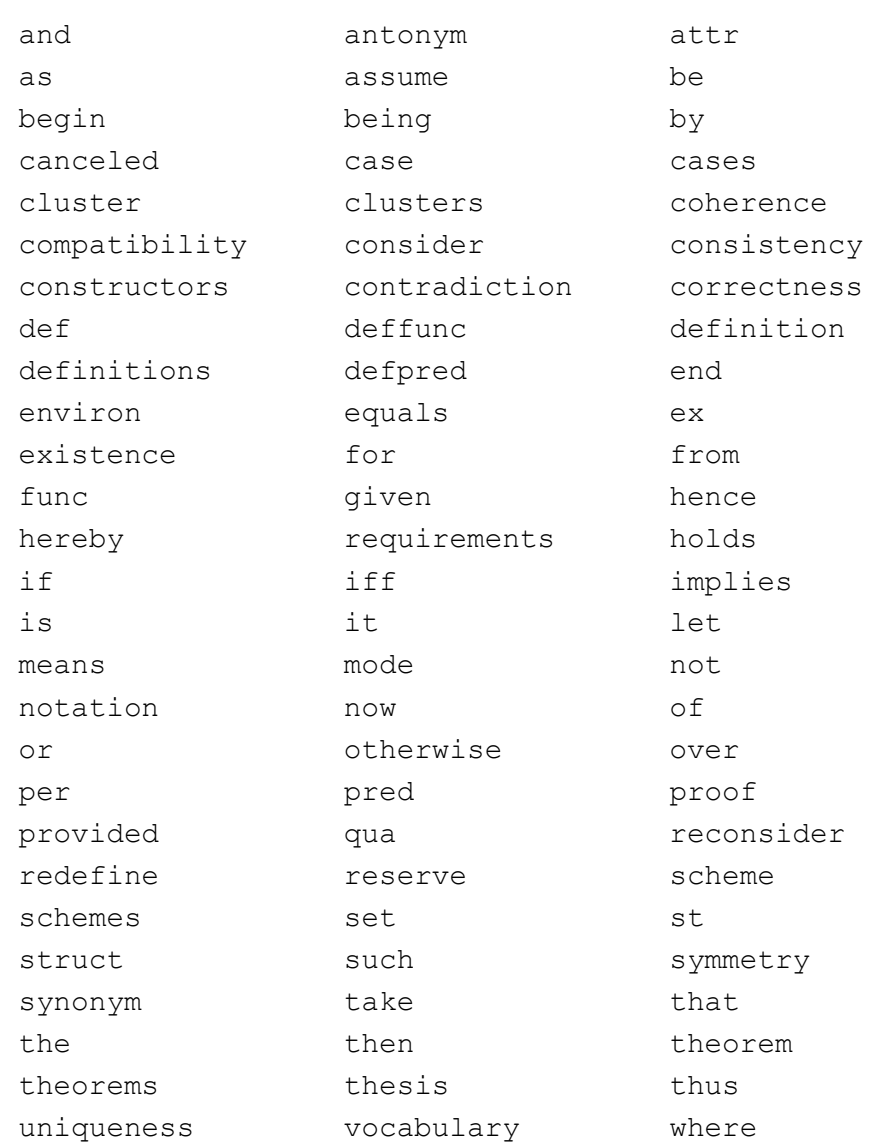

# **Appendix B**  Mizar ライブラリ定理集

ここには、Mizar ライブラリの中で頻繁に引用される article の定理, 定義をコンパ クトに編集したものを掲載してあります.

適宜,もとの abstract file を参照してください.

http://markun.cs.shinshu-u.ac.jp/Mirror/mizar.org/JFM/mmlident.html

などから参照できます.

#### **B.1 TARSKI**

```
Tarski Grothendieck Set Theory by Andrzej Trybulec 
reserve x,y,z,u,N,M,X,Y,Z for set; 
2 (for x holds x in X iff x in Y) implies X = Y;
def 1 func { y } means x in it iff x = y;
def 2 func { y, z } means x in it iff x = y or x = z;
def 3 pred X c= Y means x in X implies x in Y; 
def 4 func union X means x in it iff ex Y st x in Y & Y in X;
7 x in X implies ex Y st Y in X & not ex x st x in X & x in Y; 
scheme Fraenkel { A() -> set, P[set, set] }:
ex X st for x holds x in X iff ex y st y in A() & P[y, x]provided for x, y, z st P[x, y] & P[x, z] holds y = z;
def 5 func [x, y] equals { { x, y }, { x } };
def 6 pred X, Y are equipotent means
      ex Z st 
        (for x st x in X ex y st y in Y & [x,y] in Z) & 
        (for y st y in Y ex x st x in X & [x,y]in Z) & 
       for x, y, z, u st [x, y] in Z & [z, u] in Z holdsx = z iff y = u;
9 ex M st N in M & 
     (for X,Y holds X in M & Y c= X implies Y in M) & 
     (for X st X in M ex Z st Z in M & for Y st Y c= X holdsY in Z) & 
    (for X holds X c= M implies X, M are equipotent or X in M);
```
#### **B.2 AXIOMS**

Strong Arithmetic of Real Numbers by Andrzej Trybulec reserve  $x, y, z$  for real number; reserve i,k for Element of NAT; 13  $x + (y + z) = (x + y) + z;$  $16 x * (y * z) = (x * y) * z;$ 18 x \* (y + z) = x \* y + x \* z; 19 ex y st x + y = 0; 20 x  $\langle$  > 0 implies ex y st x \* y = 1; 21  $x \le y \le y \le x$  implies  $x = y$ ; 22 x  $\leq$  y  $\leq$  y  $\leq$  z implies x  $\leq$  z; 24  $x \le y$  implies  $x + z \le y + z$ ; 25 x  $\leq$  y & 0  $\leq$  z implies x \* z  $\leq$  y \* z; reserve r, r1, r2 for Element of REAL+; 26 for X,Y being Subset of REAL st for  $x, y$  st  $x$  in  $X$  &  $y$  in  $Y$  holds  $x \leq y$ ex z st for x, y st x in X & y in Y holds  $x \le z \le z \le y$ ; 28 x in NAT & y in NAT implies  $x + y$  in NAT; 29 for A being Subset of REAL st 0 in A & for x st x in A holds x + 1 in A holds NAT c= A; 30 k = { i: i < k };

### **B.3 BOOLE**

Boolean Properties of Sets by Library Committee

1 for X being set holds X  $\setminus$  / {} = X; 2 for X being set holds X  $\wedge$  {} = {}; 3 for X being set holds  $X \setminus \{ \} = X;$ 4 for X being set holds  $\{ \} \setminus X = \{ \}$ ; 5 for X being set holds X  $\{\}$  = X; 6 for X being set st X is empty holds  $X = \{\}$ ; 7 for x, X being set st x in X holds X is non empty;

#### **B.4 XBOOLE\_0**

Boolean Properties of Sets --- Definitions by Library Committee

reserve  $X$ ,  $Y$ ,  $Z$ ,  $X$ ,  $Y$ ,  $Z$  for set;

scheme Separation { A() -> set, P[set] } : ex X being set st for x being set holds x in X iff x in A() &  $P[x]$ ;

```
def 1 func {} -> set means not ex x being set st x in it; 
der 2 func X \setminus Y -> set means x in it iff x in X or x in Y;
def 3 func X / Y -> set means x in it iff x in X & x in Y;
def 4 func X \setminus Y \rightarrow set means x in it iff x in X & not x in Y;
def 5 attr X is empty means X = \{\};
def 6 func X \setminus + \setminus Y -> set equals (X \setminus Y) \setminus (Y \setminus X);
def 7 pred X misses Y means X / \ Y = {};
def 8 pred X c< Y means X c= Y & X <> Y;
def 9 pred X, Y are c=-comparable means X c= Y or Y c= X;
def 10 redefine pred X = Y means X c= Y & Y c= X;
```

```
1 x in X \H\ Y iff not (x in X iff x in Y);
2 (for x holds not x in X iff (x in Y iff x in Z)) 
       implies X = Y \setminus + \setminus Z;
```

```
cluster {} -> empty; 
cluster empty set; 
cluster non empty set;
```
let D be non empty set, X be set; cluster  $D \setminus / X \rightarrow \text{non empty};$ cluster  $X \setminus / D \rightarrow \text{non empty};$ 

```
3 X meets Y iff ex x st x in X & x in Y; 
4 X meets Y iff ex x st x in X \wedge Y;
5 X misses Y & x in X \/ Y implies 
     ((x \in X \& not x \in Y) or (x \in Y \& not x \in X));
```

```
scheme Extensionality {X, Y() \rightarrow set, P[set]} :
```
 X() = Y() provided for x holds x in X() iff P[x] and for x holds x in  $Y()$  iff  $P[x]$ ; scheme SetEq { P[set] } : for X1,X2 being set st (for x being set holds x in X1 iff P[x]) & (for x being set holds x in X2 iff  $P[x]$ ) holds X1 = X2;

#### **B.5 XBOOLE\_1**

```
Boolean Properties of Sets --- Theorems by Library Committee 
reserve x,A,B,X,X',Y,Y',Z,V for set; 
1 X c= Y & Y c= Z implies X c= Z;
2 {} c= X; 
3 X c = \{\}\ \text{implies} X = \{\};4 (X \/ Y) \/ Z = X \/ (Y \/ Z);
5 (X \/ Y) \/ Z = (X \/ Z) \/ (Y \/ Z);
6 X \setminus (X \setminus Y) = X \setminus Y;
7 X c= X \/ Y;
8 X c= Z & Y c= Z implies X \setminus Y c= Z;
9 X c= Y implies X \setminus / Z c= Y \setminus / Z;
10 X c= Y implies X c= Z \setminus Y;
11 X \setminus / Y c= Z implies X c= Z;
12 X c= Y implies X \setminus / Y = Y;
13 X c= Y & Z c= V implies X \/ Z c= Y \/ V;
14 (Y c= X & Z c= X & for V st Y c= V & Z c= V holds X c= V) implies X
= Y \ \ \ \ \ \ \ \ \ \ Z;
15 X \setminus / Y = {} implies X = {};
16 (X / \ Y) / \ Z = X / \ (Y / \ Z);
17 X / \vee Y c= X;
18 X c= Y / \angle Z implies X c= Y;
19 Z c= X & Z c= Y implies Z c= X \wedge Y;
20 (X c= Y & X c= Z & for V st V c= Y & V c= Z holds V c= X) implies X
= Y / \sqrt{Z};
21 X / (X \ Y) = X;22 X \setminus (X \setminus Y) = X;
23 X /\ (Y \/ Z) = X /\ Y \/ X /\ Z;
24 X \lor Y \land Z = (X \lor Y) \land (X \lor Z);
25 (X /\ Y) \/ (Y /\ Z) \/ (Z /\ X) = (X \/ Y) /\ (Y \/ Z) /\ (Z \/ X);
26 X c= Y implies X / \ Z c= Y / \ Z;
27 X c= Y & Z c= V implies X /\ Z c= Y /\ V;
28 X c= Y implies X / \ Y = X;
29 X / \ Y c= X \/ Z;
30 X c= Z implies X \/ Y /\ Z = (X \ Y) /\ Z;
31 (X / \ Y) \/ (X / \ Z) c= Y \/ Z;
32 X \ Y = Y \ X implies X = Y;
```

```
33 X c= Y implies X \setminus Z c= Y \setminus Z;
34 X c= Y implies Z \setminus Y c= Z \setminus X;
35 X c= Y & Z c= V implies X \ V c= Y \ Z;
36 X \setminus Y c = X;
37 X \ Y = {} iff X c= Y;
38 X c= Y \ X implies X = \{\};
39 X \setminus (Y \setminus X) = X \setminus Y;
40 (X \setminus / Y) \setminus Y = X \setminus Y;
41 (X \ Y) \ Z = X \ (Y \/ Z);
42 (X \/ Y) \ Z = (X \ Z) \/ (Y \ Z);
43 X c= Y \setminus / Z implies X \setminus Y c= Z;
44 X \ Y c= Z implies X c= Y \/ Z;
45 X c= Y implies Y = X \/ (Y \ X);
46 X \ (X \setminus / Y) = \{\};
47 X \ X /\ Y = X \ Y;
48 X \ (X \setminus Y) = X / \ Y;49 X / (Y \setminus Z) = (X / Y) \setminus Z;50 X / (Y \setminus Z) = X / Y \setminus X / Y \setminus Z;51 X / \ Y \ / (X \ Y) = X;
52 X \ (Y \ Z) = (X \ Y) \/ X /\ Z;
53 X \ (Y \/ Z) = (X \ Y) /\ (X \ Z);
54 X \ (Y / \ Z) = (X \ Y) \/ (X \ Z);
55 (X \/ Y) \ (X /\ Y) = (X \ Y) \/ (Y \ X);
56 X c< Y & Y c< Z implies X c< Z; 
57 not (X c< Y & Y c< X); 
58 X c< Y & Y c= Z implies X c< Z; 
59 X c= Y & Y c< Z implies X c< Z;
60 X c= Y implies not Y c< X; 
61 X \langle {} implies {} c\langle X;
62 not X c< {}; 
63 X c= Y & Y misses Z implies X misses Z; 
64 A c= X & B c= Y & X misses Y implies A misses B; 
65 X misses {}; 
66 X meets X iff X \langle \rangle {};
67 X c= Y & X c= Z & Y misses Z implies X = \{\};
68 for A being non empty set st A c= Y & A c= Z holds Y meets Z;
69 for A being non empty set st A c= Y holds A meets Y; 
70 X meets Y \setminus / Z iff X meets Y or X meets Z;
71 X \setminus Y = Z \setminus Y & X misses Y & Z misses Y implies X = Z;
72 X' \setminus Y' = X \setminus Y & X misses X' & Y misses Y' implies X = Y';
73 X c= Y \setminus / Z & X misses Z implies X c= Y;
74 X meets Y \land Z implies X meets Y;
```

```
75 X meets Y implies X /\ Y meets Y; 
76 Y misses Z implies X /\ Y misses X /\ Z;
77 X meets Y & X c= Z implies X meets Y \wedge Z;
78 X misses Y implies X /\ (Y \/ Z) = X /\ Z;
79 X \ Y misses Y;
80 X misses Y implies X misses Y \ Z;
81 X misses Y \ Z implies Y misses X \ Z;
82 X \ Y misses Y \ X;
83 X misses Y iff X \setminus Y = X;
84 X meets Y & X misses Z implies X meets Y \ Z;
85 X c= Y implies X misses Z \setminus Y;
86 X c= Y & X misses Z implies X c= Y \ Z;
87 Y misses Z implies (X \setminus Y) \setminus Z = (X \setminus Z) \setminus Y;
88 X misses Y implies (X \setminus Y) \setminus Y = X;89 X \land Y misses X \land Y;
90 X \ (X / Y) misses Y;
91 (X \+\ Y) \+\ Z = X \+\ (Y \+\ Z);
92 X \setminus + \setminus X = {};
93 X \setminus Y = (X \setminus + \ Y) \setminus X / \ Y;
94 X \/ Y = X \+\ Y \+\ X /\ Y;
95 X /\ Y = X \+\ Y \+\ (X \/ Y);
96 X \vee Y c= X \vee + \vee Y;
97 X \ Y c= Z & Y \ X c= Z implies X \+\ Y c= Z;
98 X \backslash / Y = X \backslash + \backslash (Y \backslash X);
99 (X \+\ Y) \ Z = (X \ (Y \/ Z)) \/ (Y \ (X \/ Z));
100 X \ Y = X \+\ (X /\ Y);
101 X \+\ Y = (X \setminus Y) \ X /\ Y;
102 X \ (Y \+\ Z) = X \ (Y \/ Z) \/ X /\ Y /\ Z;
103 X /\ Y misses X \+\ Y; 
104 X c< Y or X = Y or Y c< X iff X, Y are c=-comparable;
```
## **B.6 REAL\_1**

```
Basic Properties of Real Numbers by Krzysztof Hryniewiecki 
mode Real is Element of REAL; 
reserve r for set; 
reserve x, y, z, t for real number;
9 z<>0 & x*z=y*z implies x=y; 
10 x + z = y + z implies x=y;
def 1 func -x \rightarrow real number means x + it = 0;
def 2 func x'' -> real number means x * it = 1 if x <> 0
         otherwise it = 0;
def 3 func x-y equals x+(-y);
def 4 func x/y equals x * y";
cluster x-y -> real; 
cluster x/y \rightarrow real;
redefine func -x -> Real; 
redefine func x" -> Real; 
redefine func x-y -> Real; 
redefine func x/y \rightarrow Real;
17 x+y-z=x+(y-z);19 0-x=-x;21 (-x) * y = -(x * y) & (-x) * y = x * (-y);
22 x<>0 iff -x<>0; 
23 x*y=0 iff x=0 or y=0;
24 x'' * y'' = (x * y)'';
25 x - 0 = x;26 -0=0;27 x-(y+z)=x-y-z;28 x-(y-z)=x-y+z;29 x*(y-z) = x*y - x*z;30 x=x+z-z; 
31 x<>0 implies x"<>0;
```

```
33 1/x=x'' & 1/x''=x;34 x<>0 implies x*(1/x)=1;
35 (x/y) * (z/t) = (x * z) / (y * t);
36 x-x=0; 
37 x < > 0 implies x/x = 1;
38 z < > 0 implies x/y = (x * z) / (y * z);
39 (-x/y=(-x)/y \& x/(-y)=-x/y;40 x/z + y/z = (x+y)/z & x/z - y/z = (x-y)/z;
41 y<>0 & t<>0 implies x/y + z/t = (x*t + z*y)/(y*t)x/y - z/t = (x*t - z*y)/(y*t);42 x/(y/z) = (x*z)/y;43 y<>0 implies x/y*y=x;
44 for x,y ex z st x=y+z; 
45 for x, y st y \leq 0 ex z st x=y*z;
49 x \leq y implies x - z \leq y - z;
50 x \le y iff -y \le -x;
52 x \le y \le z \le 0 implies y * z \le x * z;
53 x+z<-y+z implies x \leq y;
54 x-z\leqy-z implies x \leq y;
55 x<=y & z<=t implies x+z<=y+t; 
def 5 redefine pred x \le y means x \le y \le x \le y;
66 x < 0 iff 0 < -x;
67 x<y & z<=t implies x+z<y+t; 
69 0<x implies y<y+x; 
70 0<z & x<y implies x*z<y*z; 
71 z<0 & x<y implies y*z<x*z; 
72 0<z implies 0<z"; 
73 0<z implies (x < y iff x/z < y/z;
74 z<0 implies (x < y iff y/z < x/z;
75 x<y implies ex z st x < z & z < y;
76 for x ex y st x<y; 
77 for x ex y st y<x; 
scheme SepReal { P[Real]}: 
ex X being Subset of REAL st 
for x being Real holds x in X iff P[x]; 
81 (x/y) "=y/x;
82 (x/y)/(z/t) = (x*t)/(y*z);
83 - (x-y) = y-x;
```

```
84 x+y \le z iff x \le z-y;
86 x \leq y+z iff x-y \leq z;
92 (x \leq y & z \leq t implies x - t \leq y - z) &
    (x < y \& z \leq t \text{ or } x \leq y \& z < t \text{ implies } x-t < y-z);93 0 \leq x * x;
```
#### **B.7 NAT\_1**

```
The Fundamental Properties of Natural Numbers by Grzegorz Bancerek 
mode Nat is Element of NAT; 
reserve x for Real, 
    k,l,m,n for Nat, 
    h,i,j,p for natural number, 
    X for Subset of REAL; 
2 for X st 0 in X & for x st x in X holds x + 1 in X 
    for k holds k in X; 
redefine func n + k \rightarrow Nat;cluster n + k \rightarrow natural;
scheme Ind { P[Nat] } : 
   for k being Nat holds P[k] 
   provided 
   P[0] and 
  for k being Nat st P[k] holds P[k + 1];
scheme Nat Ind { P[natural number] } :
   for k being natural number holds P[k] 
   provided 
   P[0] and 
  for k be natural number st P[k] holds P[k + 1];
redefine func n * k \rightarrow Nat;cluster n * k \rightarrow natural;
18 0 \le i;19 0 \langle> i implies 0 \langle i;
20 i \leq j implies i * h \leq j * h;
21 \t0 \t>> i + 1;22 i = 0 or ex k st i = k + 1;
23 i + j = 0 implies i = 0 & j = 0;
```

```
scheme Def by Ind { N()->Nat, F(Nat,Nat)->Nat, P[Nat,Nat] } :
   (for k ex n st P[k,n] ) & 
  for k, n, m st P[k, n] & P[k, m] holds n = m provided 
   for k,n holds P[k,n] iff 
  k = 0 & n = N() or ex m, 1 st k = m + 1 & P[m, 1] & n= F(k, 1);
26 for i,j st i \le j + 1 holds i \le j or i = j + 1;
27 i \leq j & j \leq i + 1 implies i = j or j = i + 1;
28 for i, j st i \leq j ex k st j = i + k;
29 i \leq i + j;
scheme Comp Ind { P[Nat] } :
   for k holds P[k] 
   provided 
  for k st for n st n < k holds P[n] holds P[k];
scheme Min { P[Nat] } : 
  ex k st P[k] & for n st P[n] holds k \leq n
   provided 
   ex k st P[k]; 
scheme Max \{ P[Nat], N() \rightarrow Nat \} :
  ex k st P[k] & for n st P[n] holds n \leq k provided 
  for k st P[k] holds k \leq N() and
   ex k st P[k]; 
37 i \leq j implies i \leq j + h;
38 i < j + 1 iff i <= j;
40 i * j = 1 implies i = 1 & j = 1;
scheme Regr { P[Nat] } : 
   P[0] 
   provided 
   ex k st P[k] and 
  for k st k \langle > 0 & P[k] ex n st n \langle k & P[n];
reserve k1, t, t1 for Nat;
42 for m st 0 < m for n ex k, t st n = (m*k) + t \& t < m;
```

```
43 for n,m,k,k1,t,t1 being natural number 
st n = m*k+t \& t < m \& n = m*k1+t1 \& t1 < m holds
k = k1 & t = t1;
def 1 func k div 1 -> Nat means
 ( ex t st k = 1 * it + t & t < 1 ) or it = 0 x 1 = 0;
def 2 func k mod l -> Nat means 
 ( ex t st k = 1 * t + it & it < 1 ) or it = 0 & 1 = 0;
46 0 < i implies j mod i < i;
47 0 < i implies j = i * (j div i) + (j mod i);def 3 pred k divides 1 means ex t st l = k * t;
49 j divides i iff i = j * (i div j);
51 i divides j & j divides h implies i divides h; 
52 i divides \frac{1}{2} & \frac{1}{2} divides i implies i = \frac{1}{2};
53 i divides 0 & 1 divides i; 
54 0 < j & i divides j implies i \leq j;
55 i divides j & i divides h implies i divides j+h; 
56 i divides j implies i divides j * h; 
57 i divides \frac{1}{2} & i divides \frac{1}{2} + h implies i divides h;
58 i divides j & i divides h implies i divides j mod h; 
def 4 func k lcm n -> Nat means
   k divides it & n divides it & for m st k divides m &n divides 
   m holds it divides m; 
def 5 func k hcf n -> Nat means 
   it divides k & it divides n & for m st m divides k &m divides 
   n holds m divides it; 
scheme Euklides { Q(Nat) ->Nat, a, b () ->Nat } :
  ex n st Q(n) = a() hcf b() & Q(n + 1) = 0 provided 
  0 < b() & b() < a() and
  Q(0) = a() \& Q(1) = b() and
  for n holds Q(n + 2) = Q(n) \mod Q(n + 1);
cluster -> ordinal Nat; 
cluster non empty ordinal Subset of REAL;
```
## **B.8 FUNCT\_1**

```
Functions and Their Basic Properties by Czeslaw Bylinski 
reserve X,X1,X2,Y,Y1,Y2 for set, 
p,x,x1,x2,y,y1,y2,z,z1,z2 for set; 
def 1 attr X is Function-like means 
      for x, y1, y2 st [x, y1] in X & [x, y2] in X holdsy1 = y2;
cluster Relation-like Function-like set; 
mode Function is Function-like Relation-like set; 
cluster empty -> Function-like set; 
reserve f,f1,f2,g,g1,g2,h for Function; 
2 for F being set st 
    (for p st p in F ex x, y st [x, y] = p) &
    (for x, y1, y2 st [x, y1] in F & [x, y2] in F holds y1 =y2)
     holds F is Function; 
scheme GraphFunc{A()->set, P[set, set]}:
 ex f st for x, y holds [x, y] in f iff x in A() & P[x, y]
  provided 
 for x, y1, y2 st P[x, y1] & P[x, y2] holds y1 = y2;
def 4 func f.x \rightarrow set means
     [x, it] in f if x in dom f otherwise it = \{\};
8 [x, y] in f iff x in dom f & y = f.x;9 dom f = dom q & (for x st x in dom f holds f.x = q.x) implies f = q;
def 5 redefine func rng f means 
     for y holds y in it iff ex x st x in dom f & y = f.x;12 x in dom f implies f.x in rng f; 
14 dom f = \{x\} implies rng f = \{f.x\};
```

```
scheme FuncEx{A()->set, P[set, set]}:
 ex f st dom f = A() & for x st x in A() holds P[x, f, x] provided 
for x, y1, y2 st x in A() & P[x, y1] & P[x, y2] holds y1 = y2 and
 for x st x in A() ex y st P[x,y];
scheme Lambda{A()->set,F(set)->set}:
ex f being Function st dom f = A() & for x st x in A()holds f.x = F(x);
15 X \langle > {} implies for y ex f st dom f = X & rng f = {y};
16 (for f, q st dom f = X & dom q = X holds f = q) implies X = \{\};
17 dom f = dom g & rng f = {y} & rng g = {y} implies f = g;
18 Y \langle > {} or X = {} implies ex f st X = dom f & rng f c= Y;
19 (for y st y in Y ex x st x in dom f & y = f.x) implies Y c= rng f;
redefine func f*g; 
synonym g*f; 
cluster g*f -> Function-like; 
20 for h st 
     (for x holds x in dom h iff x in dom f & f.x in dom g)& 
    (for x st x in dom h holds h.x = g.(f.x))holds h = q * f;
21 x in dom(g*f) iff x in dom f & f.x in dom g;
22 x in dom(g*f) implies (g*f) .x = g. (f.x);23 x in dom f implies (g*f) .x = g. (f.x);25 z in rng(q*f) implies z in rng q;
27 \text{ dom}(g * f) = \text{dom } f \text{ implies rng } f \text{ c= dom } g;33 rng f c= Y & (for g, h st dom g = Y & dom h = Y & g*f = h*fholds g = h) implies Y = rng f;
redefine func diagonal X; 
synonym id X; 
cluster id X -> Function-like; 
34 f = id X iff dom f = X & for x st x in X holds f.x = x;
```

```
35 x in X implies (id X).x = x;
37 dom(f*(id X)) = dom f / \ X;38 x in dom f / \ X implies f.x = (f*(id X)) .x;40 x in dom((id Y)*f) iff x in dom f & f.x in Y;
42 f*(id dom f) = f (id rng f) * f = f;43 (id X) * (id Y) = id(X /\ Y);
44 rng f = dom q \& q * f = f implies q = id dom q;
def 8 attr f is one-to-one means 
    for x1, x2 st x1 in dom f & x2 in dom f & f.x1 = f.x2holds x1 = x2;
46 f is one-to-one & g is one-to-one implies g*f is one-to-one; 
47 g*f is one-to-one & rng f c= dom g implies f is one-to-one; 
48 g*f is one-to-one & rng f = dom g implies f is one-to-one & 
      g is one-to-one; 
49 f is one-to-one iff 
     (for q,h st rng q c= dom f & rng h c= dom f &dom q = dom h &
      f * q = f * h holds q = h;
50 dom f = X & dom g = X & rng g = X & f is one-to-one & f * g = fimplies q = id X;51 rng(g*f) = rng g & g is one-to-one implies dom g c= rng f;
52 id X is one-to-one; 
53 (ex g st g * f = id dom f) implies f is one-to-one;
cluster empty Function; 
cluster empty -> one-to-one Function; 
cluster one-to-one Function; 
cluster f~ -> Function-like; 
def 9 func f'' \rightarrow Function equals f \sim;
54 f is one-to-one implies for g being Function holds g=f" iff 
    dom g = rng f \sfor y, x holds y in rng f \s x = g.yiff x in dom f & y = f.x;55 f is one-to-one implies rng f = dom(f'') & dom f = rng(f'');
56 f is one-to-one & x in dom f implies x = (f'') \cdot (f.x) & x = (f''*f) \cdot x;
57 f is one-to-one & y in rng f implies y = f.((f''), y) & y = (f*f'')'.y;58 f is one-to-one implies dom(f''*f) = dom f & rng(f''*f) = dom f;
59 f is one-to-one implies dom(f*f'') = rng f & rng(f*f'') = rng f;
```

```
60 f is one-to-one & dom f = rng q & rng f = dom q &(for x, y st x in dom f & y in dom q holds f.x = y iffq. y = x)
    implies q = f'';
61 f is one-to-one implies f'' * f = id dom f & f * f'' = id rng f;
62 f is one-to-one implies f" is one-to-one; 
63 f is one-to-one & rng f = dom g \& g * f = id dom f implies g = f'';
64 f is one-to-one & rng g = dom f \& f * g = id rng f implies g = f";
65 f is one-to-one implies (f'')'' = f;
66 f is one-to-one & g is one-to-one implies (g*f)'' = f''*g'';
67 (id X)" = (id X);
cluster f|X -> Function-like; 
68 g = f|X iff dom g = dom f /\ X & for x st x in dom g
    holds q.x = f.x;70 x in dom(f|X) implies (f|X) .x = f.x;71 x in dom f / \ X implies (f|X) . x = f . x;72 x in X implies (f|X) . x = f . x;73 x in dom f & x in X implies f.x in rng(f|X);
74 X c= dom f implies dom(f|X) = X;
76 dom(f|X) c= dom f & rng(f|X) c= rng f;
82 X c= Y implies (f|X)|Y = f|X \& (f|Y)|X = f|X;84 f is one-to-one implies f|X is one-to-one;
cluster Y|f -> Function-like; 
85 g = Y|f iff (for x holds x in dom g iff x in dom f & f.x in Y) &
    (for x st x in dom g holds g.x = f.x);
86 x in dom(Y|f) iff x in dom f & f.x in Y;
87 x in dom(Y|f) implies (Y|f) .x = f.x;89 dom(Y|f) c= dom f & rng(Y|f) c= rng f;
97 X c= Y implies Y|(X|f) = X|f & X|(Y|f) = X|f;
99 f is one-to-one implies Y|f is one-to-one; 
def 12 func f.:X means 
     for y holds y in it iff ex x st x in dom f & xin X & y = f.x;
117 x in dom f implies f.:\{x\} = \{f.x\};
118 x1 in dom f & x2 in dom f implies f:(x1,x2) = {f.x1, f.x2};120 (Y|f).: X \subseteq f.: X;121 f is one-to-one implies f.: (X1 / \ X2) = f.: X1 / \ f.: X2;
```

```
122 (for X1, X2 holds f.:(X1 /\ X2) = f.:X1 /\ f.:X2)
       implies f is one-to-one; 
123 f is one-to-one implies f:(X1 \setminus X2) = f.:X1 \setminus f.:X2;124 (for X1, X2 holds f.:(X1 \ X2) = f.:X1 \ f.:X2)
       implies f is one-to-one; 
125 X misses Y & f is one-to-one implies f.:X misses f.:Y; 
126 (Y|f).:X = Y / \ f.: X;def 13 redefine func f"Y means 
       for x holds x in it iff x in dom f & f.x in Y; 
137 f''(Y1 / Y2) = f''Y1 / \ f''Y2;138 f''(Y1 \setminus Y2) = f''Y1 \setminus f''Y2;139 (f|X)"Y = X / \ (f''Y);
142 y in rng f iff f''(y) \iff {};
143 (for y st y in Y holds f''\{y\} \iff \{\}\) implies Y c= rng f;
144 (for y st y in rng f ex x st f''\{y\} = \{x\}) iff f is one-to-one;
145 f.:(f''Y) c= Y;146 X c= dom f implies X c= f"(f.:X);
147 Y c= rng f implies f.:(f"Y) = Y;
148 f.:(f''Y) = Y / \ f.:(dom f);
149 f.: (X / \ if''Y) c= (f.:X) / \ if';
150 f.: (X / \ f"Y) = (f.:X) / \ Y;
151 X / \ f"Y c= f"(f.: X / \ Y);
152 f is one-to-one implies f''(f::X) c= X;
153 (for X holds f"(f.:X) c= X) implies f is one-to-one; 
154 f is one-to-one implies f.:X = (f'')''X;155 f is one-to-one implies f''Y = (f'') \cdot Y;156 Y = rng f & dom g = Y & dom h = Y & g*f = h*f implies g = h;
157 f.:X1 c= f.:X2 & X1 c= dom f & f is one-to-one implies X1 c= X2;
158 f"Y1 c= f"Y2 & Y1 c= rng f implies Y1 c= Y2; 
159 f is one-to-one iff for y ex x st f''(y) c= \{x\};
160 rng f c= dom g implies f"X c= (q*f)"(q.:X);
```
## **B.9 SUBSET\_1**

```
Properties of Subsets by Zinaida Trybulec 
reserve E,X,x,y for set; 
cluster bool X -> non empty;
cluster { x } -> non empty;
cluster {x, y } -> non empty;
def 2 mode Element of X means 
      it in X if X is non empty otherwise it is empty; 
mode Subset of X is Element of bool X; 
cluster non empty Subset of X; 
cluster [: X1, X2 :] -> non empty;
cluster [: X1, X2, X3 : ] \rightarrow \text{non empty};cluster [: X1, X2, X3, X4 :] -> non empty;
redefine mode Element of X -> Element of D; 
cluster empty Subset of E; 
def 3 func \{ \} E -> empty Subset of E equals \{ \};
def 4 func [#] E -> Subset of E equals E; 
4 {} is Subset of X; 
reserve A,B,C for Subset of E; 
7 (for x being Element of E holds x in A implies x in B) 
     implies A c= B; 
8 (for x being Element of E holds x in A iff x in B) implies A = B;
10 A <> {} implies ex x being Element of E st x in A; 
def 5 func A' -> Subset of E equals E \setminus A;
```

```
redefine func A \setminus B -> Subset of E;
func A \wedge B -> Subset of E;
func A \setminus B \rightarrow Subset of E:
func A \|\cdot\| B -> Subset of E;
15 (for x being Element of E holds x in A iff x in B or x in C) 
      implies A = B \setminus C;
16 (for x being Element of E holds x in A iff x in B & x in C) 
      implies A = B / \ C;17 (for x being Element of E holds x in A iff x in B & not x in C) 
      implies A = B \setminus C;
18 (for x being Element of E holds x in A iff not(x in B iff x in C)) 
      implies A = B \setminus + \setminus C;
21 {} E = ([#] E)`; 
22 [#] E = (\{\} E)^{T};
25 A \backslash A ^{\circ} = [#]E;
26 A misses A`; 
28 A \setminus [#]E = [#]E;
29 (A \setminus B)^{^{\sim}} = A^{^{\sim}} / \setminus B^{^{\sim}};30 (A / \ B) ^{\circ} = A ^{\circ} \/ B ^{\circ};
31 A c= B iff B c= A \cdot;
32 A \setminus B = A / B \cdot;
33 (A \setminus B)' = A' \setminus / B;34 (A \+\ B) ` = A /\ B \/ A ` /\ B `;
35 A c= B` implies B c= A`; 
36 A` c= B implies B` c= A; 
38 A c= A ` iff A = \{\}E;39 A' c= A iff A = [+]E;
40 X c= A & X c= A' implies X = \{\};
41 (A \setminus B) \circ c= A ;
42 A` c= (A / \backslash B);
43 A misses B iff A c= B`; 
44 A misses B` iff A c= B; 
46 A misses B & A` misses B` implies A = B;
47 A c= B & C misses B implies A c= C;
48 (for a being Element of A holds a in B) implies A c= B; 
49 (for x being Element of E holds x in A) implies E = A;
50 E \langle {} implies for A, B holds A = B ` iff
      for x being Element of E holds x in A iff not x in B; 
51 E \langle > {} implies for A, B holds A = B' iff
      for x being Element of E holds not x in A iff x in B; 
52 E \langle> {} implies for A,B holds A = B` iff
```

```
for x being Element of E holds not (x \in A \text{ if } x \in B);
53 x in A` implies not x in A; 
reserve x1, x2, x3, x4, x5, x6, x7, x8 for Element of X;
54 X <> {} implies {x1} is Subset of X; 
55 X \langle > {} implies {x1, x2} is Subset of X;
56 X \langle > {} implies \{x1, x2, x3\} is Subset of X;
57 X \langle {} implies \{x1, x2, x3, x4\} is Subset of X;
58 X <> {} implies {x1,x2,x3,x4,x5} is Subset of X; 
59 X <> {} implies {x1,x2,x3,x4,x5,x6} is Subset of X; 
60 X \langle > {} implies \{x1, x2, x3, x4, x5, x6, x7\} is Subset of X;
61 X \langle {} implies {x1,x2,x3,x4,x5,x6,x7,x8} is Subset of X;
62 x in X implies {x} is Subset of X; 
scheme Subset_Ex { A()-> set, P[set] } :
   ex X being Subset of A() st for x 
 holds x in X iff x in A() & P[X];
scheme Subset Eq \{X() \rightarrow set, P[set]\}:
  for X1,X2 being Subset of X() st 
   (for y being Element of X() holds y in X1 iff P[y]) & 
   (for y being Element of X() holds y in X2 iff P[y]) 
  holds X1 = X2;
```
redefine pred X misses Y;

## **B.10 FINSEQ\_1**

```
Segments of Natural Numbers and Finite Sequences 
by Grzegorz Bancerek, and Krzysztof Hryniewiecki 
reserve k,l,m,n,k1,k2 for Nat, 
             a,b,c for natural number, 
            x,y,z,y1,y2,X,Y for set, 
             f,g for Function; 
def 1 func Seg n -> set equals { k : 1 \le k \le k \le n };
redefine func Seg n -> Subset of NAT; 
3 a in Seg b iff 1 \le a \le a \le b;
4 Seg 0 = \{\} & Seg 1 = \{ 1 \} & Seg 2 = \{ 1, 2 \};
5 a = 0 or a in Seq a;
6 a+1 in Seq(a+1);
7 a \leq b iff Seq a c = Seq b;
8 Seq a = Seq b implies a = b;
9 c \leq a implies
     Seg c = Seg c / \log a & Seg c = Seg a / \log c;
10 (Seg c = Seg c \wedge Seg a or Seg c = Seg a \wedge Seg c )
      implies c \leq a;
11 Seg a \setminus { a+1 } = Seg (a+1);
def 2 attr IT is FinSequence-like means ex n st dom IT = Seg n; 
      cluster FinSequence-like Function; 
      mode FinSequence is FinSequence-like Function; 
reserve p,q,r,s,t for FinSequence; 
cluster Seg n -> finite; 
cluster FinSequence-like -> finite Function; 
def 3 func Card p \rightarrow Nat means Seg it = dom p;
      redefine func dom p -> Subset of NAT; 
14 {} is FinSequence; 
15 (ex k st dom f c= Seg k) implies ex p st f c= p;
```

```
scheme SeqEx{A()->Nat, P[set, set]}:
  ex p st dom p = \text{Seq } A() & for k st k in Seq A() holds P[k, p, k] provided 
  for k, y1, y2 st k in Seg A() & P[k, y1] & P[k, y2] holds y1=y2 and 
   for k st k in Seg A() ex x st P[k,x]; 
scheme SeqLambda{A()->Nat, F(set) -> set}:
  ex p being FinSequence st len p = A() & for k st k in Seg A()holds p.k=F(k);
16 z in p implies ex k st k in dom p & z=[k,p,k];
17 X = dom p & X = dom q & (for k st k in X holds p.k = q.k)
    implies p=q; 
18 ( (len p = len q) & for k st 1 \le k \le k \le len p holds p.k=q.k )
     implies p=q; 
19 p|(Seg a) is FinSequence; 
20 rng p c= dom f implies f*p is FinSequence; 
21 a \le len p & q = p|(Seg a) implies len q = a & dom q = Seg a;
def 4 mode FinSequence of D -> FinSequence means rng it c= D;
      cluster {} -> FinSequence-like; 
      cluster FinSequence-like PartFunc of NAT,D; 
redefine mode FinSequence of D -> FinSequence-like PartFunc of NAT,D; 
reserve D for set; 
23 for p being FinSequence of D holds p|(Seg a) is FinSequence of D; 
24 for D being non empty set 
    ex p being FinSequence of D st len p = a;
cluster empty FinSequence; 
25 len p = 0 iff p = \{\};26 p={} iff dom p = {};
27 p=\{\} iff rng p=\{\};
29 for D be set holds {} is FinSequence of D; 
cluster empty FinSequence of D; 
def 5 func \langle x \times x \rangle -> set equals { [1, x] };
```

```
 99
```

```
def 6 func \langle x \rangleD -> empty FinSequence of D equals {};
32 p = \langle * \rangle (D) iff len p = 0;
def 7 func p^q -> FinSequence means 
      dom it = Seg (len p + len q) &
       (for k st k in dom p holds it.k=p.k) & 
      (for k st k in dom q holds it. (len p + k) = q.k);
35 len(p^q) = len p + len q;
36 (len p + 1 \le k \le k \le len p + len q) implies (p \cap q) \cdot k = q \cdot (k - len p);
37 len p \le k \le k \le len(p^q) implies (p^q).k = q.(k - len p);
38 k in dom (p^q) implies 
(k in dom p or (ex n st n in dom q & k=len p + n));
39 dom p \neq dom(p^q);
40 x in dom q implies ex k st k=x & len p + k in dom(p^q);
41 k in dom q implies len p + k in dom(p^q);
42 rng p c= rng(p^{\wedge}q);
43 rng q c= rng(p^q);
44 rng(p^q) = rng p \setminus rng q;
45 p^q r = p^q (q^r);
46 p^r = q^r or r^p = r^q implies p = q;
47 p^{\wedge} { } = p & { } ^p = p;
48 p^q = \{\} implies p=\{\} & q=\{\};
redefine func p^q -> FinSequence of D; 
def 8 redefine func \langle x \times x \rangle \rightarrow Function means dom it = Seg 1 & it.1 = x;
       cluster <*x*> -> Function-like Relation-like; 
       cluster <*x*> -> FinSequence-like; 
50 p^q is FinSequence of D implies 
       p is FinSequence of D & q is FinSequence of D; 
def 9 func \langle x, y^* \rangle \rightarrow set equals \langle x, x^* \rangle \langle x, y^* \rangle;
def 10 func \langle x, y, z^* \rangle \rightarrow set equals \langle x, x^* \rangle \langle x, y^* \rangle \langle x^* \rangle;
cluster \langle x, y \rangle \rightarrow Function-like Relation-like;
cluster \langle x, y, z^* \rangle \rightarrow Function-like Relation-like;
cluster <*x,y*> -> FinSequence-like; 
cluster \langle x, y, z^* \rangle \rightarrow FinSequence-like;
```

```
52 \langle x \times x \rangle = \{ [1, x] \};
55 p=\langle x \rangle iff dom p = Seq 1 & rnq p = \{x\};
56 p=\langle x \rangle iff len p = 1 & rng p = {x};
57 p = \langle x \times x \rangle iff len p = 1 & p.1 = x;
58 (<b>x</b> <b>x</b> <b>x</b>). 1 = x;
59 (p^{\wedge} (x^*). (len p + 1) = x;
60 \langle x_{X,Y} \rangle, z^{*} \rangle = \langle x_{X} \rangle / \langle x_{Y,Z} \rangle &
     \langle x_{X,Y,Z}^* \rangle = \langle x_{X,Y}^* \rangle^* \langle x_{Z}^* \rangle;61 p = \langle x, y \rangle iff len p = 2 & p.1=x & p.2=y;
62 p = \langle x, y, z \rangle iff len p = 3 & p.1 = x & p.2 = y & p.3 = z;
63 p \langle \rangle {} implies ex q, x st p=q^\langle x^* \rangle;
redefine func \langle x \rangle \rightarrow FinSequence of D;
scheme IndSeq{P[FinSequence]}: 
  for p holds P[p] 
     provided 
    P[{}] and 
    for p, x st P[p] holds P[p^{\wedge}<*x*>];
64 for p, q, r, s being FinSequence st p^q = r^s s & len p \leq len rex t being FinSequence st p^t = r;
def 11 func D^* \rightarrow set means x in it iff x is FinSequence of D;
cluster D^* \rightarrow \text{non empty};
66 {} in D*; 
scheme SepSeq{D()->non empty set, P[FinSequence]}:
   ex X st (for x holds x in X iff 
     ex p st (p in D() * \& P[p] \& x=p));
def 12 attr IT is FinSubsequence-like means ex k st dom IT c= Seg k; 
cluster FinSubsequence-like Function; 
mode FinSubsequence is FinSubsequence-like Function; 
68 for p being FinSequence holds p is FinSubsequence; 
69 p|X is FinSubsequence & X|p is FinSubsequence; 
reserve p' for FinSubsequence;
```

```
 101
```

```
def 13 given k such that X c= Seg k;
      func Sgm X -> FinSequence of NAT means 
     rng it = X & for l, m, k1, k2 st
        (1 \leq l \leq l \leq n \leq m \leq m \leq l \leq m) k1=it.l & k2=it.m) holds k1< k2; 
71 rng Sgm dom p' = dom p';def 14 func Seq p' \rightarrow Function equals p'* Sqm(dom p');
cluster Seq p' -> FinSequence-like; 
72 for X st ex k st X c= Seg k holds Sgm X = {} iff X = {};
73 D is finite iff ex p st D = rng p; 
cluster rng p -> finite; 
74 Seg n, Seg m are equipotent implies n = m;
75 Seg n, n are equipotent;
76 Card Seg n = Card n; 
77 X is finite implies ex n st X, Seg n are equipotent;
78 for n being Nat holds 
     card Seg n = n & card n = n & card Card n = n;
```
### **B.11 FUNCT\_2**

```
Functions from a Set to a Set by Czeslaw Bylinski 
reserve P, Q, X, Y, Y1, Y2, Z, p, x, x', x1, x2, y, y1, y2, z for set;
def 1 attr R is quasi total means X = dom R if Y = \{\} implies X = \{\}otherwise R = \{\};
cluster quasi total Function-like Relation of X, Y;
cluster total \rightarrow quasi total PartFunc of X, Y;
mode Function of X, Y is quasi total Function-like Relation of X, Y;
3 for f being Function holds f is Function of dom f, rng f; 
4 for f being Function st rng f c= Y holds f is Function of dom f, Y; 
5 for f being Function st dom f = X & for x st x in X 
     holds f.x in Y holds f is Function of X,Y; 
6 for f being Function of X, Y st Y <> {} & x in X holds f.x in rng f;
7 for f being Function of X,Y st Y <> {} & x in X holds f.x in Y; 
8 for f being Function of X, Y st (Y = {} implies X = \{\}) & rng f c=Z
     holds f is Function of X, Z;
9 for f being Function of X,Y 
st (Y = {} implies X = {}) & Y c= Z holds f is Function of X, Z;
scheme FuncEx1{X, Y() \rightarrow set, P[set, set]}:
ex f being Function of X(), Y() st for x st x in X() holds P[X, f.x]provided 
for x st x in X() ex y st y in Y() & P[X, y];
scheme Lambda1{X, Y() -> set, F(\text{set}) ->set}:
ex f being Function of X(), Y() st for x st x in X() holds f.x = F(x)provided 
for x st x in X() holds F(x) in Y();
def 2 func Funcs (X, Y) \rightarrow set means
     x in it iff ex f being Function st x = f \& dom f = X \& rng f c = Y;11 for f being Function of X, Y st Y = \{ \} implies X = \{ \}holds f in Funcs (X, Y);
12 for f being Function of X, X holds f in Funcs(X, X);
```

```
14 X \langle > | implies Funcs(X, {}) = {};
16 for f being Function of X,Y 
     st Y \iff \{\}\ & for y st y in Y ex x st x inX & y = f.x
     holds rng f = Y;17 for f being Function of X,Y st y in Y & 
     rng f = Y ex x st x in X & f.x = y;18 for f1,f2 being Function of X,Y 
      st for x st x in X holds f1.x = f2.xholds f1 = f2;19 for f being Function of X,Y for g being Function of Y,Z 
      st Y = \{\} implies Z = \{\} or X = \{\}holds q*f is Function of X, Z;
20 for f being Function of X,Y for g being Function of Y,Z 
     st Y \langle > {} & Z \langle > {} & rng f =Y & rng g = Z holds rng(g*f) = Z;
21 for f being Function of X,Y, g being Function 
     st Y \iff \{\}\& x \text{ in } X \text{ holds } (q^*f) \cdot x = q \cdot (f \cdot x);
22 for f being Function of X, Y st Y \langle \rangle {} holds rng f = Y iff
     for Z st Z \langle \rangle {} for q, h being Function of Y, Zst q*f = h*f
      holds g = h;
23 for f being Function of X,Y 
     st Y = {} implies X = {} holds f*(id X) = f(x)(idY) * f = f;
24 for f being Function of X,Y for g being Function of Y,X 
      st f*g = id Y holds rng f = Y;
25 for f being Function of X, Y st Y = \{ \} implies X = \{ \} holds f is one-to-one iff 
     for x1, x2 st x1 in X & x2 in X & f.x1 = f.x2holds x1 = x2;
      for f being Function of X,Y for g being Function ofY,Z 
     st (Z = \{\}\ implies Y = \{\}) & (Y = \{\}implies X = \{\} & g * f is one-to-one
      holds f is one-to-one; 
27 for f being Function of X, Y st X <> {} & Y <> {}
      holds f is one-to-one iff 
     for Z for g,h being Function of Z,X st f*g = f*h holdsg = h;
28 for f being Function of X,Y for g being Function of Y,Z 
     st Z \iff \{\} & rng(g*f) = Z & g is one-to-oneholds rng f = Y;
29 for f being Function of X,Y for g being Function of Y,X 
     st Y \leq \{\} & q * f = id X holds f is one-to-one& rng q = X;
30 for f being Function of X,Y for g being Function of Y,Z 
     st (Z = \{\}) implies Y = \{\}) & q * f is one-to-one& rng f = Y holds f is one-to-one & g is one-to-one; 
31 for f being Function of X, Y st f is one-to-one & rng f = Y holds f" is Function of Y,X;
```

```
32 for f being Function of X,Y 
     st Y \leq \{\}\ & f is one-to-one & x in Xholds (f").(f.x) = x;
34 for f being Function of X,Y for g being Function of Y,X 
     st X \iff \{\} & Y \iff \{\} & rng f = Y & f is one-to-one &
     for y, x holds y in Y & q.y = x iff x in X & f.x = y
     holds q = f'';
35 for f being Function of X,Y 
     st Y \leq \{\} & rng f = Y \& f is one-to-one
     holds f'' * f = id X & f * f'' = id Y;36 for f being Function of X,Y for g being Function of Y,X 
     st X \langle > {} & Y \langle > {} & rng f =Y & g*f = id X & f is one-to-one
     holds q = f'';
37 for f being Function of X, Y st Y \langle \rangle {}
     & ex q being Function of Y, X st q*f = id X holds f is one-to-one; 
38 for f being Function of X,Y 
      st (Y = {} implies X = {}) & Z c= X holds f|Zis Function of Z, Y;
40 for f being Function of X, Y st X c= Z holds f|Z = f;
41 for f being Function of X,Y st Y <> {} & x in X & f.x in 
     Z holds (Z|f).x = f.x;
42 for f being Function of X, Y st (Y = \{\}) implies X = \{\}) & Y c=
Z holds Z/f = f;
43 for f being Function of X, Y st Y \iff \{\}for y holds y in f.: P iff ex x st x in X & x in P & y = f.x;
44 for f being Function of X,Y holds f.:P c= Y; 
redefine func f.:P -> Subset of Y; 
45 for f being Function of X, Y st Y = \{ \} implies X = \{ \}holds f.:X = r n q f;
46 for f being Function of X,Y 
     st Y \iff \{\} for x holds x in f"Q iff x in X & f.x in Q;
47 for f being PartFunc of X,Y holds f"Q c= X; 
redefine func f"Q -> Subset of X; 
48 for f being Function of X, Y st Y = \{ \} implies X = \{ \}holds f''Y = X;49 for f being Function of X,Y 
     holds (for y st y in Y holds f''(y) \iff {})iff rng f = Y;
50 for f being Function of X,Y 
      st (Y = \{\}\implies X = \{\}) & P c= X holds P c=f"(f.:P);
```

```
51 for f being Function of X, Y st Y = \{ \} implies X = \{ \}holds f''(f.:X) = X;53 for f being Function of X,Y for g being Function of Y,Z 
     st (Z = \{\} implies Y = \{\}) & (Y = \{\} implies X = \{\})holds f''Q = (q*f)'(q.:Q);54 for f being Function of \{\}, Y holds dom f = \{\} & rng f = \{\};
55 for f being Function st dom f = \{\} holds f is Function of \{\},Y;
56 for f1 being Function of {},Y1 for f2 being Function of {},Y2 
     holds f1 = f2;58 for f being Function of {},Y holds f is one-to-one; 
59 for f being Function of \{\}, Y holds f.: P = \{\};
60 for f being Function of \{\}, Y holds f"Q = \{\};
61 for f being Function of \{x\}, Y st Y \leq \{\} holds f.x in Y;
62 for f being Function of \{x\}, Y st Y <> \{\} holds rng f = \{f.x\};
63 for f being Function of \{x\}, Y st Y \leq \{\} holds f is one-to-one;
64 for f being Function of \{x\}, Y st Y \leq \{\} holds f.F \subset \{f.x\};
65 for f being Function of X, \{y\} st x in X holds f.x = y;
66 for f1, f2 being Function of X, \{y\} holds f1 = f2;
redefine func q*f \rightarrow Function of X, X;redefine func id X \rightarrow Function of X, X;
67 for f being Function of X, X holds dom f = X & rng f = X;
70 for f being Function of X,X, g being Function 
st x in X holds (g*f) .x = g.(f.x);73 for f,g being Function of X, X st rng f = X & rng g = Xholds rng(q*f) = X;74 for f being Function of X, X holds f^*(id X) = f(x) (id X) *f = f;
75 for f, g being Function of X, X st g*f = f & rng f = Xholds q = id X;76 for f, q being Function of X, X st f * q = f * f is one-to-one
     holds q = id X;77 for f being Function of X,X holds f is one-to-one iff 
     for x1, x2 st x1 in X & x2 in X & f.x1 = f.x2holds x1 = x2;
79 for f being Function of X, X holds f.: X = rng f;
82 for f being Function of X, X holds f''(f::X) = X;def 3 attr f is onto means rng f = Y;
def 4 attr f is bijective means f is one-to-one onto; 
cluster bijective \rightarrow one-to-one onto Function of X, Y;
cluster one-to-one onto \rightarrow bijective Function of X, Y;
```

```
cluster bijective Function of X,X; 
mode Permutation of X is bijective Function of X,X; 
83 for f being Function of X, X holds 
     f is Permutation of X iff f is one-to-one & rngf = X;
85 for f being Function of X,X st f is one-to-one holds 
     for x1, x2 st x1 in X & x2 in X & f.x1 = f.x2holds x1 = x2;
redefine func g*f -> Permutation of X; 
redefine func id X \rightarrow Permutation of X;
redefine func f" -> Permutation of X; 
86 for f, q being Permutation of X st q*f = q holds f = id X;
87 for f, q being Permutation of X st q*f = id X holds q = f'';
88 for f being Permutation of X holds (f") * f =id X & f*(f") = id X;
92 for f being Permutation of X st P c= X 
     holds f.:(f''P) = P & f''(f,:) = P;
93 for f being Function of X,X st f is one-to-one 
     holds f.F = (f") "P & f"P = (f") . :P;reserve C,D,E for non empty set; 
cluster quasi total \rightarrow total PartFunc of X, D;
redefine func g*f \rightarrow Function of X, Z;
reserve c for Element of C; 
reserve d for Element of D; 
redefine func f.c -> Element of D; 
scheme FuncExD{C, D() -> non empty set, P[set, set]}:
ex f being Function of C(), D() st for x being Element of C()holds P[x, f.x]provided 
for x being Element of C() ex y being Element of D() st P[x,y];
scheme LambdaD(C, D() \rightarrow nonempty set,
```

```
 107
```

```
F(Element of C()) \rightarrow Element of D():
ex f being Function of C(), D() st
for x being Element of C() holds f.x = F(x);
113 for f1,f2 being Function of X,Y st 
       for x being Element of X holds f1.x = f2.x holds f1 = f2;
116 for f being Function of C,D for d 
        holds d in f.:P iff ex c st c in P & d =f.c; 
118 for f1,f2 being Function of [:X,Y:],Z 
       st for x,y st x in X & y in Y holds f1. [x,y] = f2. [x,y]holds f1 = f2;
119 for f being Function of [:X,Y:], Z st x in X & y in Y & Z <> {}
        holds f.[x,y] in Z; 
scheme FuncEx2{X, Y, Z() -> set, P[set, set, set] }:
ex f being Function of [:X(), Y(): ], Z() st
for x, y st x in X() & y in Y() holds P[x, y, f, [x, y]]provided 
for x, y st x in X() & y in Y() ex z st z in Z() & P[x,y,z];
scheme Lambda2{X, Y, Z() -> set, F(set, set)->set}:
ex f being Function of [:X(), Y(): Z()st for x, y st x in X() & y in Y() holds f. [x, y] = F(x, y)
provided 
for x, y st x in X() & y in Y() holds F(x, y) in Z();
120 for f1,f2 being Function of [:C,D:],E st for c,d 
       holds f1.[c,d] = f2.[c,d] holds f1 = f2;scheme FuncEx2D{X, Y, Z() -> non empty set, P[set,set,set]}:
ex f being Function of [:X(), Y(): ], Z() st
for x being Element of X() for y being Element of Y() holds 
P[x,y,f,[x,y]]provided 
for x being Element of X() for y being Element of Y() 
ex z being Element of Z() st P[x, y, z];
scheme Lambda2D{X, Y, Z() -> non empty set,
F(Element of X(), Element of Y()) \rightarrow Element of Z() }:
ex f being Function of [:X(), Y(): ], Z()st for x being Element of X() for y being Element of Y() 
holds f. [x, y] = F(x, y);
```

```
121 for f being set st f in Funcs (X, Y) holds f is Function of X, Y;
scheme Lambda1C{A, B() -> set, C[set], F(set)->set, G(set)->set}:
ex f being Function of A(), B() st
for x st x in A() holds 
(C[x] implies f.x = F(x)) & (not C[x] implies f.x = G(x))
provided 
for x st x in A() holds 
(C[x] implies F(x) in B()) & (not C[x] implies G(x) in B());
123 for f being Function of \{ \}, Y holds f = \{ \};
124 for f being Function of X,Y st f is one-to-one 
       holds f" is PartFunc of Y,X; 
125 for f being Function of X,X st f is one-to-one 
      holds f" is PartFunc of X, X;
127 for f being Function of X, Y st Y = \{\}implies X = \{\} holds \langle :f, X, Y: \rangle = f;
128 for f being Function of X, X holds \langle: f, X, X:\rangle = f;130 for f being PartFunc of X, Y st dom f = X holds f is Function of X,Y; 
131 for f being PartFunc of X,Y st f is total 
       holds f is Function of X,Y; 
132 for f being PartFunc of X, Y st (Y = \{\})implies X = \{\}\) & f is Function of X, Y holdsf is total;
133 for f being Function of X,Y 
      st (Y = \{\} implies X = \{\}) holds \langle :f, X, Y: \rangle is total;
134 for f being Function of X, X holds <: f, X, X:> is total;
136 for f being PartFunc of X, Y st Y = {} implies X = \{\} ex g being Function of X,Y st for x st x in dom f 
      holds q.x = f.x;141 Funcs(X, Y) c= PFuncs(X, Y);
142 for f, q being Function of X, Y st (Y = \{\})implies X = \{\} & f tolerates q holds f =q;
143 for f,g being Function of X, X st f tolerates g holds f = g;
145 for f being PartFunc of X,Y for g being Function of X,Y 
      st Y = \{\} implies X = \{\}holds f tolerates g iff for x st x in dom f holdsf.x = q.x;
146 for f being PartFunc of X,X for g being Function of X,X 
      holds f tolerates g iff for x st x in dom f holds f.x = g.x;148 for f being PartFunc of X, Y st Y = \{ \} implies X = \{ \}ex q being Function of X, Y st f tolerates q;
```

```
149 for f being PartFunc of X,X ex g being Function of X,X st 
       f tolerates g; 
151 for f,g being PartFunc of X,Y for h being Function of X,Y 
      st (Y = \{\}) implies X = \{\}) & f tolerates h & g tolerates h
       holds f tolerates g; 
152 for f,g being PartFunc of X,X for h being Function of X,X 
      st f tolerates h & q tolerates h holds ftolerates q;
154 for f, q being PartFunc of X, Y st (Y = \{\})implies X = \{\} & f tolerates g
      ex h being Function of X, Y st f tolerates h &g tolerates h;
155 for f being PartFunc of X,Y for g being Function of X,Y 
      st (Y = \{\} implies X = \{\} & f toleratesg
       holds g in TotFuncs f; 
156 for f being PartFunc of X,X for g being Function of X,X 
      st f tolerates g holds g in TotFuncs f;
158 for f being PartFunc of X,Y for g being set 
      st q in TotFuncs(f) holds q is Function of X, Y;
159 for f being PartFunc of X, Y holds TotFuncs f c= Funcs(X, Y);
160 TotFuncs \langle : \{\}, X, Y : \rangle = Funcs (X, Y);
161 for f being Function of X, Y st Y = {} implies X = \{\}holds TotFuncs \langle: f, X, Y:\rangle = \{f\};162 for f being Function of X, X holds TotFuncs \langle :f,X,X:\rangle = \{f\};
164 for f being PartFunc of X, {y} for g being Function of X, {y}
      holds TotFuncs f = {g};165 for f,g being PartFunc of X,Y 
       st g c= f holds TotFuncs f c= TotFuncs g; 
166 for f,g being PartFunc of X,Y 
       st dom g c= dom f & TotFuncs f c= TotFuncs g holds g c= f; 
167 for f,g being PartFunc of X,Y 
      st TotFuncs f c= TotFuncs q & (for y holdsY \langle \rangle {y})
       holds g c= f; 
168 for f,g being PartFunc of X,Y 
      st (for y holds Y \leq \{y\}) & TotFuncs f =TotFuncs g holds f = g;
```
### **B.12 SQUARE\_1**

```
Some Properties of Real Numbers Operations, by Andrzej Trybulec and 
Czeslaw Bylinski 
reserve a,b,c,x,y,z for real number;
2 1 \lt x implies 1/x \lt 1;
5 2*a = a+a;6 a = (a-x)+x;8 x - y=0 implies x = y;11 x < y implies 0 < y - x;
12 x < y implies 0 < =y - x;
15 (x + x) /2 = x;
16 1/(1/x) =x;
17 x/(y*z) =x/y/z;18 x*(y/z) = (x*y)/z;19 0 \leq x \leq 0 \leq y implies 0 \leq x \cdot y;
20 x \le 0 & y \le 0 implies 0 \le x*y;
21 0 < x \le 0 < y implies 0 < x*y;
22 x < 0 & y < 0 implies 0 < x*y;
23 0 \leq x & y \leq 0 implies x \times y \leq 0;
24 0 < x & y < 0 implies x*y < 0;
25 0 \leq x*y implies 0 \leq x & 0 \leq y or x \leq 0 & y \leq 0;
26 0 < x*y implies 0 < x & 0 < y or x < 0 & y < 0;27 0 \leq a & 0 \leq b implies 0 \leq a/b;
29 0 \langle x \rangle x implies y - x \langle y \ranglescheme RealContinuity { P[set], Q[set] } :
 ex z st 
  for x, y \text{ st } P[x] & Q[y] holds x \leq z & z \leq yprovided 
for x, y st P[x] & Q[y] holds x \leq y;
def 1 func min(x, y) -> real number equals x if x \le y otherwise y;
def 2 func max(x,y) -> real number equals x if y \le x otherwise y;
34 min(x, y) = (x + y - abs(x - y)) / 2;
35 min(x, y) \leq x;
38 min(x, y) = x or min(x, y) = y;
39 x \leq y & x \leq z iff x \leq min(y,z);
40 min(x,min(y,z)) = min(min(x,y),z);
```

```
45 max(x, y) = (x + y + abs(x-y)) / 2;
46 x \leq max(x, y);
49 max(x, y) = x or max(x, y) = y;
50 y \langle x \rangle = x \times z \times x iff max(y, z) \langle x \rangle = x;
51 max(x,max(y,z)) = max(max(x,y),z);
53 min(x, y) + max(x, y) = x + y;
54 max(x, min(x, y)) = x;
55 min(x, max(x, y)) = x;
56 min(x,max(y,z)) = max(min(x,y),min(x,z));
57 max(x,min(y,z)) = min(max(x,y),max(x,z));
def 3 func x^2 equals x^*x;
59 1^2 = 1;
60 0^2 = 0;
61 a^2 = (-a)^2;
62 (abs(a)) ^2 = a^2;
63 (a + b) ^2 = a<sup>2</sup> + 2*a*b + b<sup>2</sup>;
64 (a - b)^2 = a^2 - 2*a*b + b^2;
65 (a + 1)^2 = a^2 + 2^*a + 1;
66 (a - 1)^2 = a^2 - 2*a + 1;
67 (a - b)*(a + b) = a^2 - b^2 & (a + b)*(a - b) = a^2 - b^2;68 (a*b) 2^2 = a^2 \cdot b^2;
69 (a/b) ^2 = a^2/b^2;
70 a^2-b^2 <> 0 implies 1/(a+b) = (a-b)/(a^2-b^2);
71 a^2-b^2 \iff 0 implies 1/(a-b) = (a+b)/(a^2-b^2);
72 0 \leq a^2;
73 a^2 = 0 implies a = 0;
74 0 \langle a implies 0 \langle a<sup>^2</sup>;
75 0 < a \le a < 1 implies a^2 < a;
76 1 < a implies a < a^2;
77 0 \leq x & x \leq y implies x^2 \leq y^2;
78 0 \leq x \leq x \leq y implies x^2 \leq y^2;
def 4 func sqrt a \rightarrow real number means 0 \leq it & it^2 = a;
82 sqrt 0 = 0;83 sqrt 1 = 1; 
84 1 < sqrt 2; 
85 sqrt 4 = 2;86 sqrt 2 < 2; 
89 0 \leq a implies sqrt a^2 = a;
```

```
90 a \leq 0 implies sqrt a^2 = -a;
91 sqrt a^2 = abs(a);
92 0 \le a \le s and a = 0 implies a = 0;
93 0 < a implies 0 < sqrt a; 
94 0 \leq x \& x \leq y implies sqrt x \leq sqrt y;
95 0 \leq x & x \leq y implies sqrt x \leq sqrt y;
96 0 \leq x & 0 \leq y & sqrt x = sqrt y implies x = y;
97 0 \leq a & 0 \leq b implies sqrt (a*b) = sqrt a * sqrt b;
98 0 \leq a*b implies sqrt (a*b) = sqrt abs(a)*sqrt abs(b);
99 0 \leq a \leq 0 \leq b implies sqrt (a/b) = sqrt a/sqrt b;
100 0 < a/b implies sqrt (a/b) = sqrt abs(a) / sqrt abs(b);
101 0 < a implies sqrt (1/a) = 1/sqrt a;102 0 < a implies sqrt a/a = 1/sqrt a;
103 0 \lt a implies a /sqrt a = sqrt a;
104 0 \leq a & 0 \leq b
       implies (sqrt a - sqrt b) * (sqrt a + sqrt b) = a - b;
105 0 \leq a & 0 \leq b & a \lt > b
       implies 1/(sqrt a+sqrt b) = (sqrt a - sqrt b)/(a-b);
106 0 \leq b & b \leq a
       implies 1/(sqrt a +sqrt b) = (sqrt a -sqrt b)/(a-b);
107 0 \leq a & 0 \leq b & a \lt b
       implies 1/(sqrt a-sqrt b) = (sqrt a + sqrt b)/(a-b);
108 0 \leq b & b \leq a
       implies 1/(sqrt a -sqrt b) = (sqrt a + sqrt b)/(a-b);
```
### **B.13 REAL\_2**

```
Equalities and Inequalities in Real Numbers. Continuation of Real_1 
byAndrzej Kondracki 
reserve a,b,d,e for real number; 
1 b-a=b implies a=0; 
2 a+-b=0 or -a=-b or a-e=b-e or a-e=b+-e 
       or e-a=e-b or e-a=e+-b implies a=b; 
5 - a - b = -b - a;
6 - (a+b) = -a + -b & -(a+b) = -b - a;
8 - (a-b) = -a+b;9 - (-a+b) = a-b \& -(-a+b) = a + -b;10 a+b=-(-a-b) & a+b=-(-a+b) & a+b=a-b;
ll a=a+b+-b; 
12 b=a-(a-b);
13 a+b=e+d implies a-e=d-b; 
14 a-e=d-b implies a+b=e+d; 
15 a-b=e-d implies a-e=b-d; 
16 a+b=e-d implies a+d=e-b; 
17 a=a+(b-b) & a=a+(b+b) & a=a-(b-b) & a=a-(b+b) & a=-b-(-a-b);
18 a-(b-e)=a+(e-b);
20 a+(-b-e) = a-b-e & a-(-b-e) = a+b+e;
22 a+b-e=a-e+b & a+b-e=-e+a+b; 
23 a-b+e=e-b+a & a-b+e=-b+e+a; 
24 a-b-e=a-e-b & a-b-e=-b-e+a & a-b-e=-e+a-b & a-b-e=-e-b+a; 
25 -a+b-e=-e+b-a & -a+b-e=-e-a+b;
26 -a-b-e=-a-e-b & -a-b-e=-b-e-a & -a-b-e=-e-a-b & -a-b-e=-e-b-a;
27 - (a+b+e) = -a-b-e & -(a+b-e) = -a-b+e & -(a-b+e) = -a+b-ex - (-a+b+e) = a-b-e x - (a-b-e) = -a+b+e x - (-a+b-e) = a-b+ex - (-a-b+e) = a+b-e x - (-a-b-e) = a+b+e;
28 a+e=(a+b)+(e-b) & a+e=(a+b)-(b-e);
29 a-e=(a-b)-(e-b) & a-e=(a-b)+(b-e) & a-e=(a+b)-(e+b);
30 b<>0 implies (a/b=1 or a*b"=1 implies a=b); 
31 e<>0 & a/e=b/e implies a=b; 
33 a"=b" or 1/a=1/b or 1/a=b" implies a=b; 
34 b \lt \gt 0 & a/b = -1 implies a = -b & b = -a;
35 a*b=l implies a=l/b & a=b" 
36 b<>0 implies (a=1/b or a=b" implies a*b=1 & a"=b & b=1/a);
```

```
37 b < > 0 & a * b = b implies a=1;
38 b<>0 & a*b=-b implies a=-1;
39 a<>0 & b<>0 & b/a=b implies a=1;
40 a<>0 & b<>0 & b/a=-b implies a=-1;
41 a<>0 implies 1/a<>0;
42 a<>0 & b<>0 implies a*b"<>0 & a/b<>0& a"*b"<>0 & 1/(a*b)<>0;
45 (-a) "=-a" & (a<0 implies (-a)/a=-1 & a/(-a)=-1;
46 a\lt>0 implies (a=a" or a=1/a implies a=1 or a=-1);
47 (a * b") "=a"*b & (a" * b") "=a*b;
48 1/(a/b) = b/a & (a/b) "=b/a;
49 (-a)*(-b) = a*b & -a*(-b) = a*b & -(-a)*b = a*b;50 b < > 0 implies (a/b=0 iff a=0);
51 (1/a)*(1/b)=1/(a*b);
53 (a/e) * (b/d) = (a/d) * (b/e);
55 e<>0 implies a/b = (a/e)/(b/e)x a/b=a/(b*e)*e x a/b=e*(a/e/b) x a/b=a/e*(e/b);
56 a*(1/b) = a/b;
57 a/(1/h) = a * b:
58 -a/(-b) = a/b \& -(-a)/b = a/b \& (-a)/(-b) = a/b \& (-a)/b = a/(-b);
61 a/(b/e)=a*(e/b) & a/(b/e)=e/b*a & a/(b/e)=e*(a/b) & a/(b/e)=a/b*e;
62 b<>0 implies a=a*(b/b) & a=a*b/b & a=a*b*(1/b)& a=a/(b/b) & a=a/(b*(1/b)) & a=a*(1/b*b) & a=a*(1/b)*b;
63 for a,b ex e st a=b-e;
64 for a,b st a \leq 0 & b \leq 0 ex e st a=b/e;
65 b < > 0 implies a/b + e = (a+b*e)/b;
66 b < > 0 implies a/b - e = (a - e * b) / b & e - a/b = (e * b - a) / b;
67 a/b/e=a/e/b & a/b/e=1/b*(a/e) & a/b/e=1/e*(a/b) & 1/e*(a/b)=a/(b*e);
70 (a * b) / (e * d) = (a/e * b) / d;71 (-1) * a = -a & (-a) * (-1) = a & -a=a/(-1) & a = (-a) / (-1);
74 a \leq 0 & e \leq 0 & a = b/e implies e = b/a;
75 e<>0 & d<>0 & a*e=b*d implies a/d=b/e;
76 e<>0 & d<>0 & a/d=b/e implies a*e=b*d;77 e<>0 & d<>0 & a*e=b/d implies a*d=b/e;
78 b<>0 implies a*e=a*b (e/b);
79 b < > 0 & e < > 0 implies a*e=a*b/(b/e);
80 a/b*e=e/b*a & a/b*e=1/b*a*e & a/b*e=1/b*e*a;
82 b<>0 & d<>0 & b<>d & a/b=e/d implies a/b=(a-e)/(b-d);
83 b<>0 & d<>0 & b<>-d & a/b=e/d impliesa/b=(a+e)/(b+d);
85 (a-b)*e=(b-a)*(-e) & (a-b)*e=-(b-a)*e;88 3*a=a+a+a & 4*a=a+a+a+a;
89 (a+a+a)/3=a \& (a+a+a+a)/4=a \& (a+a)/4=a/2;90 a/4+a/4+a/4+a/4=a
```

```
91 a/(2*b)+a/(2*b)=a/b & a/(3*b)+a/(3*b)+a/(3*b)=a/b;
92 e<>0 implies a+b=e*(a/e+b/e);
93 e<>0 implies a-b=e*(a/e-b/e);
94 e<>0 implies a+b=(a*e+b*e)/e;
95 e<>0 implies a-b=(a*e-b*e)/e;
96 a<>0 implies a+b=a*(1+b/a);
97 a<>0 implies a-b=a*(1-b/a);
98 (a-b)*(e-d)=(b-a)*(d-e);
99 (a+b+e)*d=a*d+b*d+e*d & (a+b-e)*d=a*d+b*d-e*d)x (a-b+e) *d=a*d-b*d+e*d x (a-b-e) *d=a*d-b*d-e*d;
100 (a+b+e)/d=a/d+b/d+e/d & (a+b-e)/d=a/d+b/d-e/d
      (a - b + e)/d = a/d - b/d + e/d & (a - b - e)/d = a/d - b/d - e/d;
101 (a+b)*(e+d)=a*e+a*d+b*e+b*d & (a+b)*(e-d)=a*e-a*d+b*e-b*d)(1 - b) * (e + d) = a * e + a * d - b * e - b * d (a-b) * (e - d) = a * e - a * d - b * e + b * d;
105 (a+-b<=0 or b-a>=0 or b+-a>=0or a-e<=b+-e or a+-e<=b-e or e-a>=e-b) impliesa<=b;
106 (a+-b<0 or b-a>0 or -a+b>0or a-e<b+-e or a+-e<b-e or e-a>e-b) impliesa<b;
109 a <= - b implies a + b <= 0 & - a > = b;
110 a<-b implies a+b<0 & -a>b;
111 -a <= b implies a+b>=0;
112 -b<a implies a+b>0;
117 b>0 implies (a/b>1 implies a>b) & (a/b<1 implies a<b>0</b>& (a/b>-1 implies a>-b & b>-a) & (a/b<-1implies a<-b & b<-a);
118 b>0 implies (a/b>=1 implies a>=b) & (a/b<=1 impliesa<=b)
    & (a/b>=-1 implies a>=-b & b>=-a) & (a/b<=-1 implies a<=-b & b<=-a);
119 b<0 implies (a/b>1 implies a < b) & (a/b < 1 implies a > b)
    & (a/b>-1 implies a<-b & b<-a) & (a/b<-1implies a>-b & b>-a);
120 b<0 implies (a/b>=1 implies a<=b) & (a/b<=1 impliesa>=b)
    & (a/b>=-1 implies a<=-b & b<=-a) & (a/b<=-1 implies a>=-b & b>=-a);
121 a>=0 & b>=0 or a <= 0 & b <= 0 implies a * b >=0;
122 a<0 & b<0 or a>0 & b>0 implies a*b>0;
123 a>=0 & b<=0 or a<=0 & b>=0 implies a*b<=0;
125 a <= 0 & b < 0 or a >= 0 & b > 0 implies a/b >= 0;
126 a>=0 & b<0 or a<=0 & b>0 implies a/b<=0;
127 a>0 & b>0 or a<0 & b<0 implies a/b>0;
128 a<0 & b>0 implies a/b < 0 & b/a<0;
129 a*b<=0 implies a>=0 & b<=0 or a<=0 & b>=0;
132 a*b<0 implies a>0 & b<0 or a<0 & b>0;
133 b<>0 & a/b<=0 implies b>0 & a<=0 or b<0 &a>=0;
134 b<>0 & a/b>=0 implies b>0 & a>=0 or b<0 &a<=0;
135 b<>0 & a/b<0 implies b<0 & a>0 or b>0 &a<0;
```

```
116
```
136 b<>0 & a/b>0 implies b>0 & a>0 or b<0 &a<0; 137 a>=1 & b>=1 or a <=-1 & b <=-1 implies a \*b >=1; 138 a>=1 & b>=1 or a <=-1 & b <=-1 implies a \*b >=1; 139 0<= a & a<1 & 0<= b & b<=1 or 0>= a & a>-1& 0>= b & b>=-1 implies a\*b<1; 140 0 <= a & a <= 1 & 0 <= b & b <= 1 or 0 >= a & a >=-1 & 0 >= b & b >=-1 implies  $a * b < = 1$ ; 142 0<a & a<b or b<a & a<0 implies  $a/b < 1$  &  $b/a > 1$ ; 143 O<a & a<=b or b<=a & a<0 implies a/b<=1 &b/a>>=1; 144 a>0 & b>1 or a<0 & b<1 implies  $a*b>a$ ; 145 a>0 & b<1 or a<0 & b>1 implies  $a*b;$ 146 a>=0 & b>=1 or a <= 0 & b <= 1 implies a \* b >= a; 147 a>=0 & b<=1 or a<=0 & b>=1 implies a\*b<=a; 149 a<0 implies 1/a<0 & a"<0; 150 (1/a<0 implies a<0) & (1/a>0 implies a>0); 151 (0<a or  $b < 0$ ) & a<br/>k implies  $1/a > 1/b$ ; 152 (0<a or b<0) & a<=b implies  $1/a$  >= $1/b$ ; 153 a<0 & b>0 implies  $1/a < 1/b$ ; 154 (1/b>0 or 1/a<0) & 1/a>1/b implies a<b; 155 (1/b>0 or  $1/a<0$ ) &  $1/a>=1/b$  implies a <= b; 156 1/a<0 & 1/b>0 implies a<b; 157 a <- 1 implies  $1/a$  >-1; 158 a <= -1 implies  $1/a$  >=-1; 164 1 <= a implies  $1/a < = 1$ ; 165 (b<=e-a implies a<=e-b) & (b>=e-a implies a>=e-b); 167 a+b<e+d implies a-e<d-b; 168 a+b<e+d implies a-e<d-b; 169 a-b<e-d implies a+d<e+b & a-e<b-d & e-a<d-b &b-a<d-e; 170 a-b<e-d implies a+d<e+b & a-e<b-d & e-a<d-b &b-a<d-e; 171 (a+b<e-d implies a+d<e-b) & (a+b<e-d implies a+d<e-b); 173 (a<0 implies a+b<br/>b & b-a<br/>b) & (a+b<br/>bor b-a<br/>shimplies a<0); 174 (a<=0 implies a+b<=b & b-a>=b) & (a+b<=b or b-a>=b implies a<=0); 177 (b>0 & a\*b<=e implies a<=e/b) & (b<0 & a\*b<=eimplies a>=e/b) & (b>0 & a\*b>=e implies a>=e/b) & (b<0& a\*b>=e implies a<=e/b); 178 (b>0 & a\*b<e implies a<e/b) & (b<0 & a\*b<eimplies a>e/b) & (b>0 & a\*b>e implies a>e/b) & (b<0& a\*b>e implies a<e/b); 181 (for a st  $a>0$  holds  $b+a>=e$ ) or (for a st a<0 holds b-a>=e) impliesb>=e; 182 (for a st  $a>0$  holds  $b-a<=e$ ) or (for a st a<0 holds b+a<=e) impliesb<=e; 183 (for a st  $a>1$  holds  $b*a>=e$ ) or (for a st  $0 \le a \le 1$  holds  $b/a \ge e$ ) implies  $b \ge e$ ;

184 (for a st  $0 \le a \le 1$  holds  $b * a \le e$ ) or (for a st a>1 holds b/a<=e) impliesb<=e; 185 (b>0 & d>0 or b<0 & d<0) & a\*d<e\*b impliesa/b<e/d; 186 (b>0 & d<0 or b<0 & d>0) & a\*d<e\*b impliesa/b>e/d; 187 (b>0 & d>0 or b<0 & d<0) & a\*d<=e\*b impliesa/b<=e/d; 188 (b>0 & d<0 or b<0 & d>0) & a\*d<=e\*b impliesa/b>=e/d; 193 b<0 & d<0 or b>0 & d>0 implies  $(a * b < e/d$  implies  $a * d < e/b$ ) &  $(a * b > e/d$ implies  $a * d > e/b$ ; 194 b<0 & d>0 or b>0 & d<0 implies  $(a * b < e/d$  implies  $a * d > e/b$ ) &  $(a * b > e/d$ implies  $a * d < e/b$ ; 197 (0<a or 0<=a) & (a<b or a<=b) & (0<e or 0<=e) & e<=d implies  $a*e<=b*d;$ 198 0>=a & a>=b & 0>=e & e>=d implies a\*e<=b\*d; 199 O<a & a<=b & O<e & e<d or 0>a & a>=b& 0>e & e>d implies  $a*e**x**$ 200 (e>0 & a>0 & a<br/>k implies e/a>e/b) &  $(e>0 \text{ & } b<0 \text{ & } a < b \text{ implies } e/a > e/b)$ ; 201 e>=0 & (a>0 or b<0) & a<=b implies e/a>=e/b; 202 e<0 & (a>0 or b<0) & a<br/>k implies e/a<e/b; 203 e<=0 & (a>0 or b<0) & a<=b implies e/a<=e/b; 204 for X, Y being Subset of REAL st  $X \le \{\}$  &  $Y \le \{\}$  & for a, b st a inX & b in Y holds a <= b holds ex d st (for a st a in X holds a <= d) & for b st b in Y holds d<=b;

# Appendix C

# C.1 Mizar Society 連絡先

## C.1.1 Mizar Society

Association of Mizar Users University of Bialystok Institute of Mathematics ul. Akademicka 2 15-267 Bialystok, Poland

Fax: +48-85-745-75-45 E-mail: mus@mizar.uwb.edu.pl WWW: http://mizar.org/

## C.1.2 Mizar Society Nagano Circle

郵便番号 380-8553 長野県長野市若里 4-17-1 信州大学工学部情報工学科 情報基礎講座中村研究室内 Mizar Society Nagano Circle

Fax: (026)269-5495 E-mail: kiso@cs.shinshu-u.ac.jp

# C.2 ftp による Mizar の入手法

Mizar は、以下に示す日本やポーランドの ftp サーバから anonymous ftp により入手す ることができます

#### Japan:

```
 ftp://markun.cs.shinshu-u.ac.jp/pub/mizar/ 
 ftp://nicosia.is.s.u-tokyo.ac.jp/pub/misc/pcmizar/
```
#### Poland:

 ftp://ftp.mizar.org/ ftp://mizar.uwb.edu.pl/pub/system/ ftp://sunsite.icm.edu.pl/pub/mizar/

Mizar のファイル名は

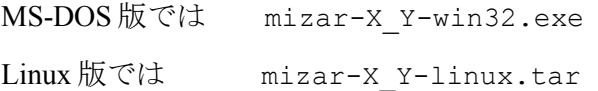

となっていて、X は Mizar ソフトウエアのバージョンを示し、Y は MML のバージョン を示しています.たとえば X が 6.1.12, Y が 3.33.722 である mizar-6.1.12\_3.33.722-win32.exe は Mizar の Version 6.1.12, MML の Version 3.33.722 である MS-DOS 版のファイルになり

ます. なお, MS-DOS版のファイルは自己解凍ファイルになっています.

## C.3 インターネットの投稿法

出来上った MIZ ファイル, VOC ファイル, BIB ファイルなどを、メールに貼付して 送ります. テキストのまま貼付すると, 8bit -> 7bit の変換で不具合が生じる可能性が あります.そこで,例えば,

Type: audio/x-mpeg

Encoding: base64

などの指定をして送る、あるいはそれらを一般的な圧縮形式のファイル(例えば PKZIP, ARJ, RAR, TAR, GZIP など)に圧縮し、メールに添付して送るといいでしょう. 送信先 は MIZAR ライブラリ委員会

mml@mizar.uwb.edu.pl

です.

### C.4 WWW Homepage

Mizar のホームページ URL は、http://mizar.org/ です.

ここには,abstract ファイルが html 形式で全て掲示されています.またそこで使われ ている用語が最初にどこで定義されたか,リンクを辿ることもできますので,大変便利 です.

 またこれらのミラーサーバが,日本の信州大学やカナダのアルバ一夕大学などにあり ます.

ミラーサーバ:

http://mizar.uwb.edu.pl/

(University of Bialystok, Bialystok, Poland)

http://www.cs.ualberta.ca/~piotr/Mizar/mirror/http/ (University of Alberta, Edmonton, Canada)

http://markun.cs.shinshu-u.ac.jp/Mirror/mizar/htdocs/ (Shinshu University, Nagano, Japan)

### C.5 Formalized Mathematics

Mizar article が accept されると、英語の論文に自動変換されて、Formalized Mathematics に掲載されます.これは年に数回,ワルシャワ大学ビァウイストーク分校 より発行されています. 1998年末現在,全7巻発行されており,これらには Mizar ライ ブラリに登録されている,すべての article が英語の論文として掲載されています.

Formalized Mathematics につきましては下記にお問い合わせください.

 Fondation for Information Technology Logic and Mathematics Krochmalna 3/917 00-864 Warsaw Poland

Fax: +48(85) 745.74.78

E-mail: romat@mizar.org

Formalized Mathematics の正式名称:

 Formalized Mathematics, Edited by Warsaw University-Bialystok Branch, Roman Matuszewaki. ISSN 1426-2630.

# あとがき

この原本は、中村が1992年9月5日に信州大学で講義した内容をもとに、渡辺、田 中,カワモトが加筆,編集したものです.

 当時の Mizar はバージョン 3.29 にもとづいた内容で,一部は Mizar バージョン 4.09 を もとに改訂してありました.

本書の内容は, Mizar バージョン 5.2.12 を参考にしている改訂版, バージョン 5.3.06 を参考にしている三訂版を経て 2002 年 6 月現在の最新バージョンであるバージョン 6.1.12 に基づく四訂版となっています.

Mizar は頻繁にバージョンアップされますのでご了承ください.

著者

# 参考文献

[1] Ewa Bonarska (Olgierd Wojtasiewicz 英訳, Roman Matuszewski 編集) ,

An Introduction to PC Mizar, Fondation Philippe le Hodey, 1990

# 索引

 $/ \backslash$ , 13 ∩, 13 ABSTR, 58 ABSTRact, 58 abstract file, 17 ACCOM, 59 accommodate, 59 and, 26 Any, 39 article, 3, 9 assume, 20, 27 attribute, 48 be, 41 begin, 9  $c =$ , 41 case, 31, 32 cases, 31, 32 CHECKVOC, 44 CHKLAB, 62 cluster, 48, 50 consider, 29 contradiction, 22 def, 15 definition, 17 DICT, 57 end, 19 environ, 9 equals, 47 ERRFLAG, 60 ex, 29

existence, 46

FINDVOC, 10 for, 24 Formalized Mathematics, 64, 122 functor, 5, 45 given, 30 hence, 16, 19 hereby, 36 HIDDEN.ABS, 5 HIDDEN.VOC, 11, 43 holds, 24 iff, 6, 23 implies, 6 in, 13, 14 INACC, 62 IRRTHS, 63 IRRVOC, 63 let, 25 Linux 版, 7, 53, 55, 58, 120 LISTVOC, 10 MIZ2ABS, 64 MIZ2PREL, 64 Mizar Society, 3 Mizar 言語 3, 5 Mizar チェッカー, 59 Mizar  $\mathcal{V} \sqcup \mathcal{V} \sqcup \mathcal{V}$   $\vdash$  3 MIZF, 60 mode, 39 MS-DOS 版, 7, 53, 54, 57, 58, 120 Nat, 39 not, 5 now, 23

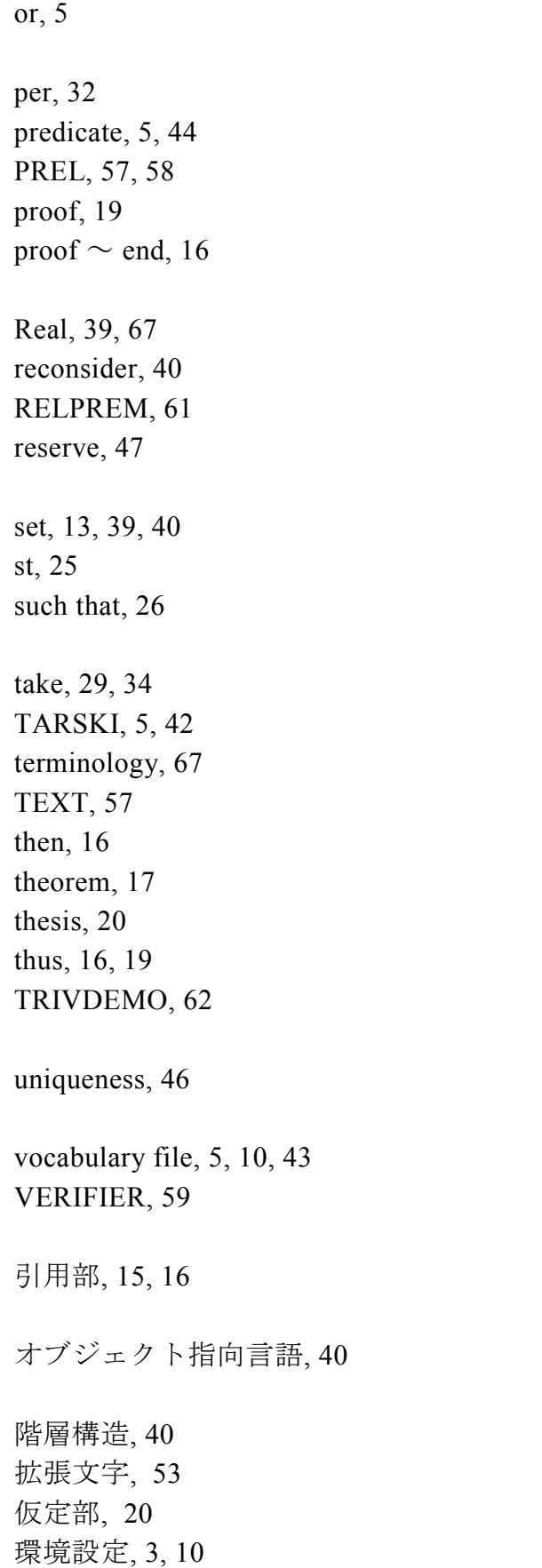

環境部, 9, 10

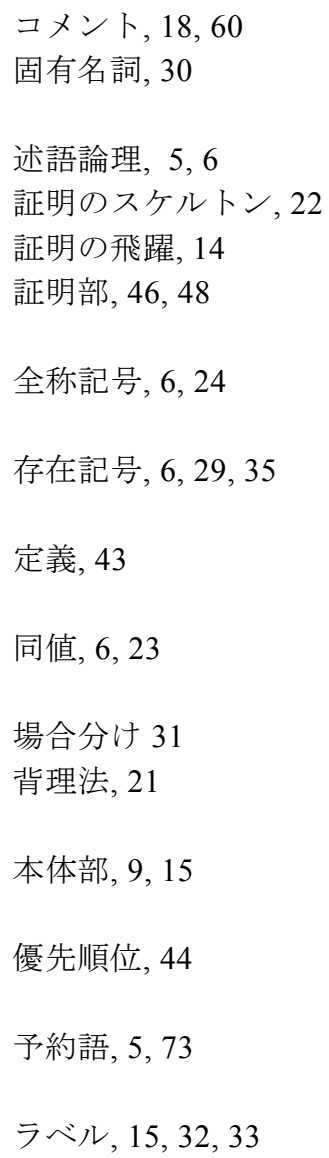

論理式, 6

#### Mizar講義録

1994年3月16日 発行 1996年7月29日 改訂発行 1998年9月10日 三訂版 2002年10月1日 四訂版 著作者 中村八束, 渡辺稔彦, 田中保史, カワモト・ポーリン 発行者 信州大学工学部 情報基礎研究室 発行 〒380-8553 長野県長野市若里4-17-1 信州大学工学部情報工学科 中村研究室 TEL 026 (269) 5495